Руководство пользователя по быстрой настройке VoIP-GSM шлюзов серии AP-GS501x

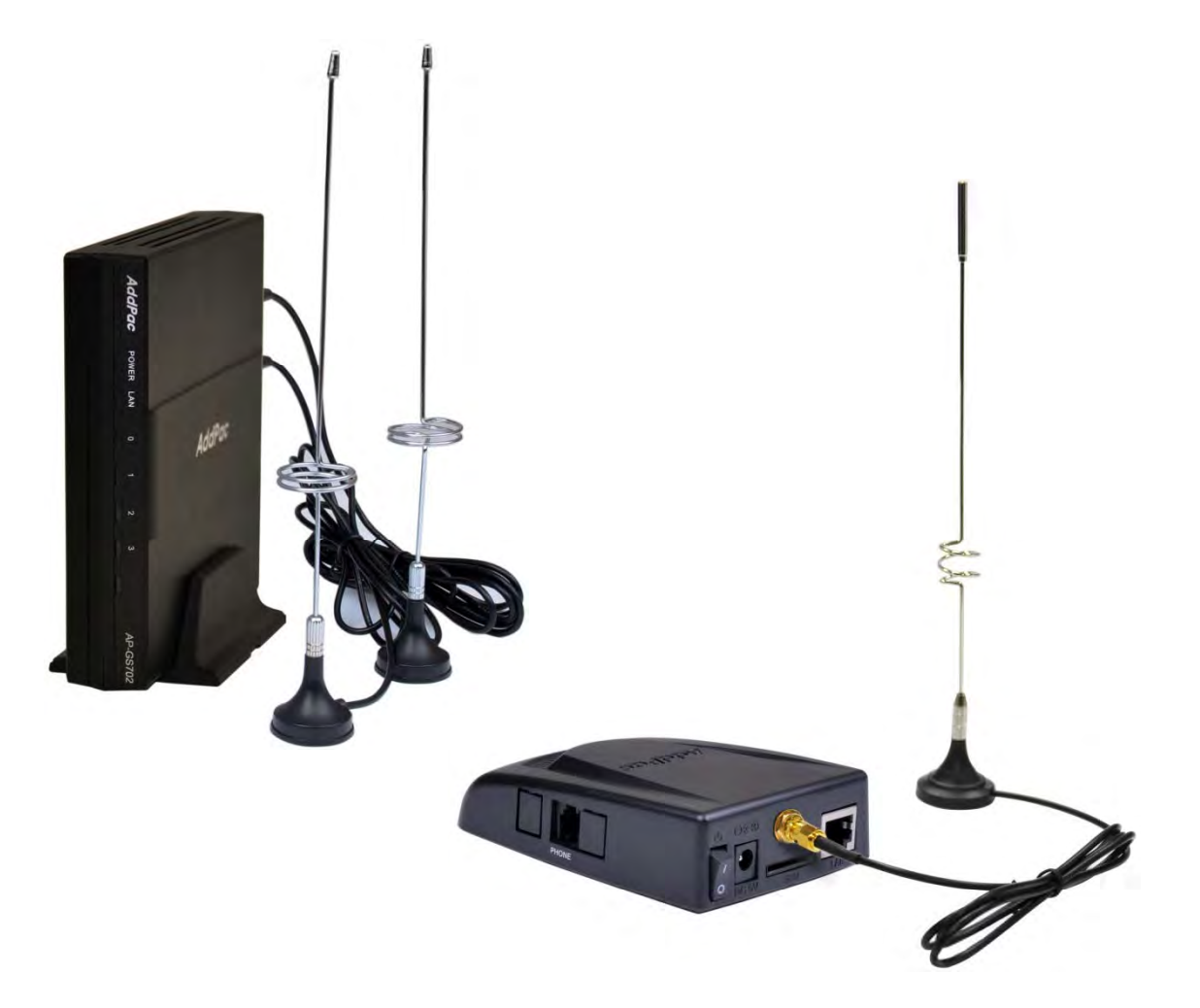

**www.addpac.su**

#### Содержание

- •Стартовая страница
- • Конфигурация системы
	- Сетевые настройки, Язык, NAT, PPTP, NTP
- • Простая конфигурация
	- Protocol, SIP Server , FXS Extension, GSM Extension
	- DTMF/CODEC, VoIP Dial Plan, GSM Dial Plan, Static Routing, Hot Line
- • Расширенная конфигурация
	- Gain/CID, GSM PINs, FAX, Service, Filtering, Security
	- GSM Web Callback, GSM Callback
- Другие настройки
	- Call Status, System Status, Alarm Status, GSM Status
	- Call Log System Log Ping Log, System Log, Ping
- • LCR(Оптимизация маршрутизации)
	- Black & White List, Time Interval, Tariff Group, LCR Test
- •SMS
	- Inbox, SMS New Message

#### Стартовая страница

**Главное меню** Настройки системы, упорядочено по меню и категориям

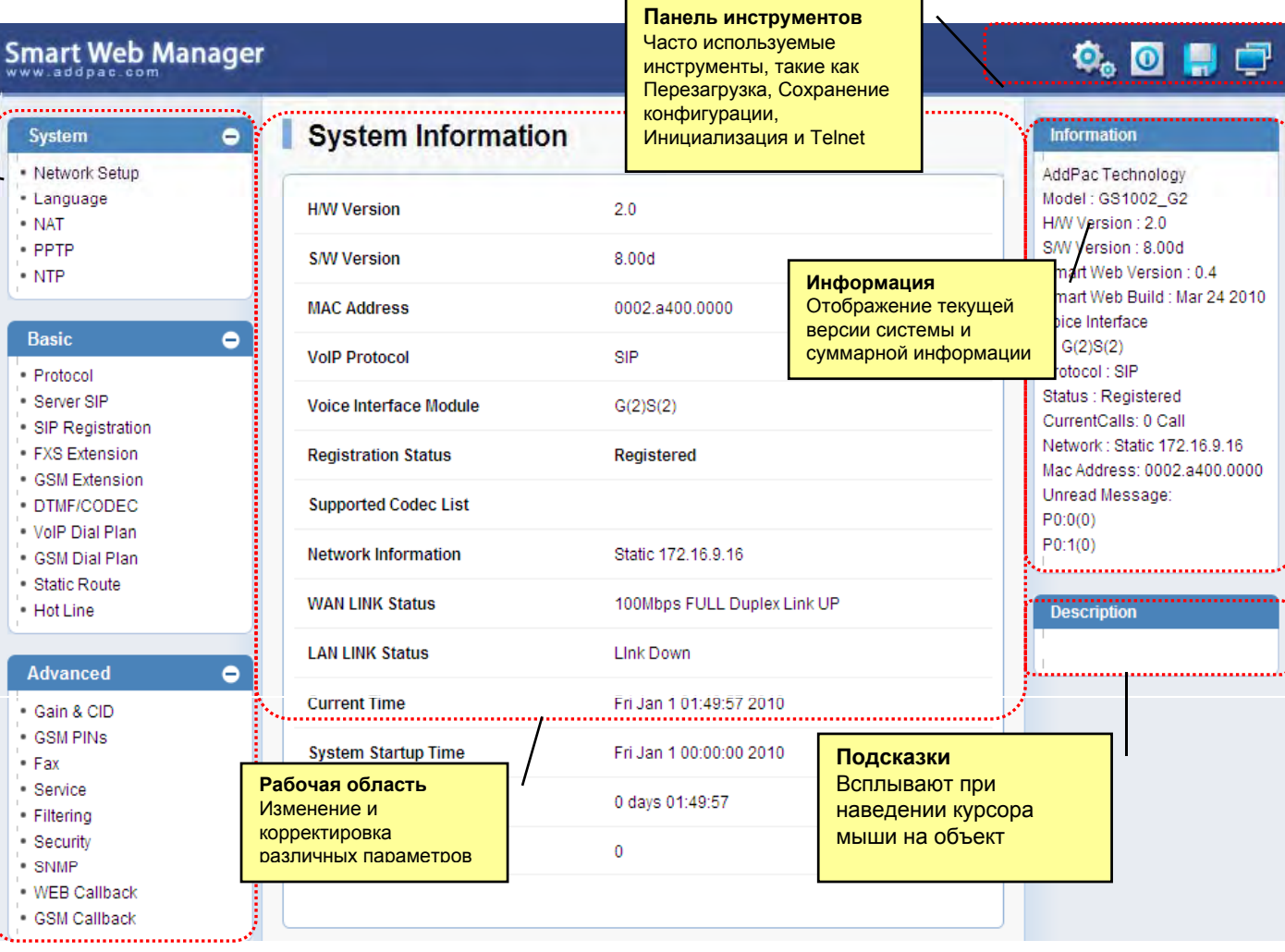

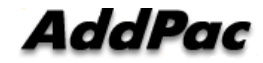

 www.addpac.su © 2013 Copyright AddPac Technology co., Ltd. All rights reserved. © 2013 Компания ИМАГ. Все права защищены. www.emag.ru

#### Сетевые настройки

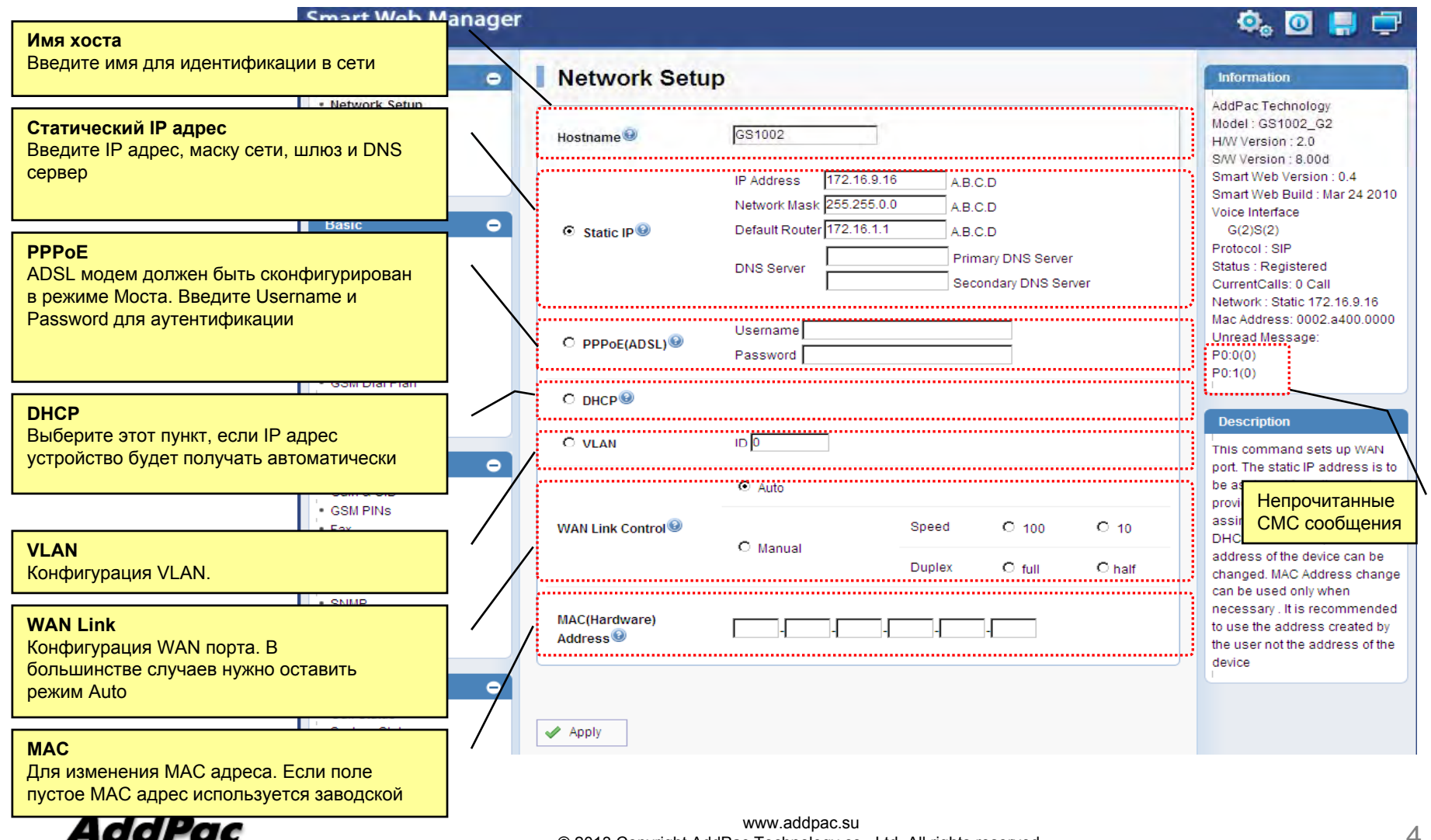

 © 2013 Copyright AddPac Technology co., Ltd. All rights reserved.© 2013 Компания ИМАГ. Все права защищены. www.emag.ru

#### Язык

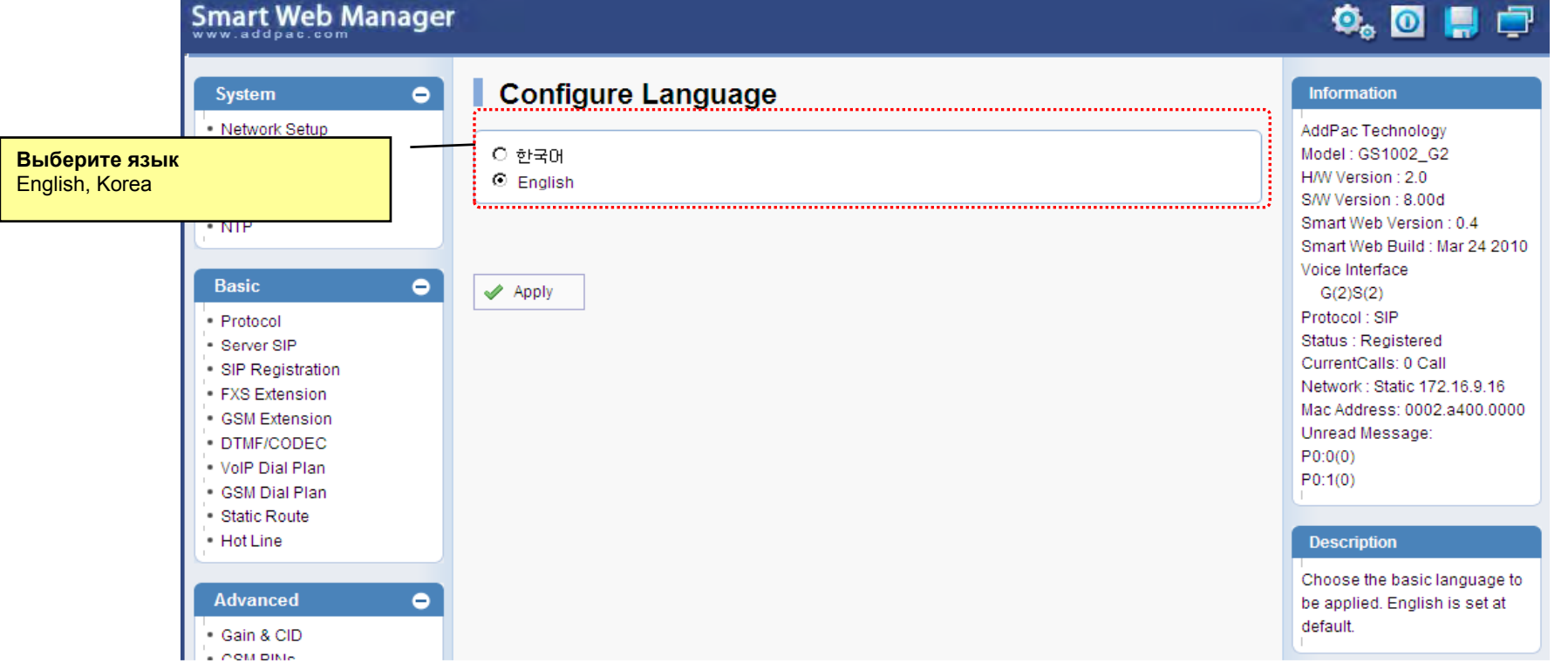

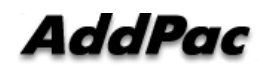

#### **NAT**

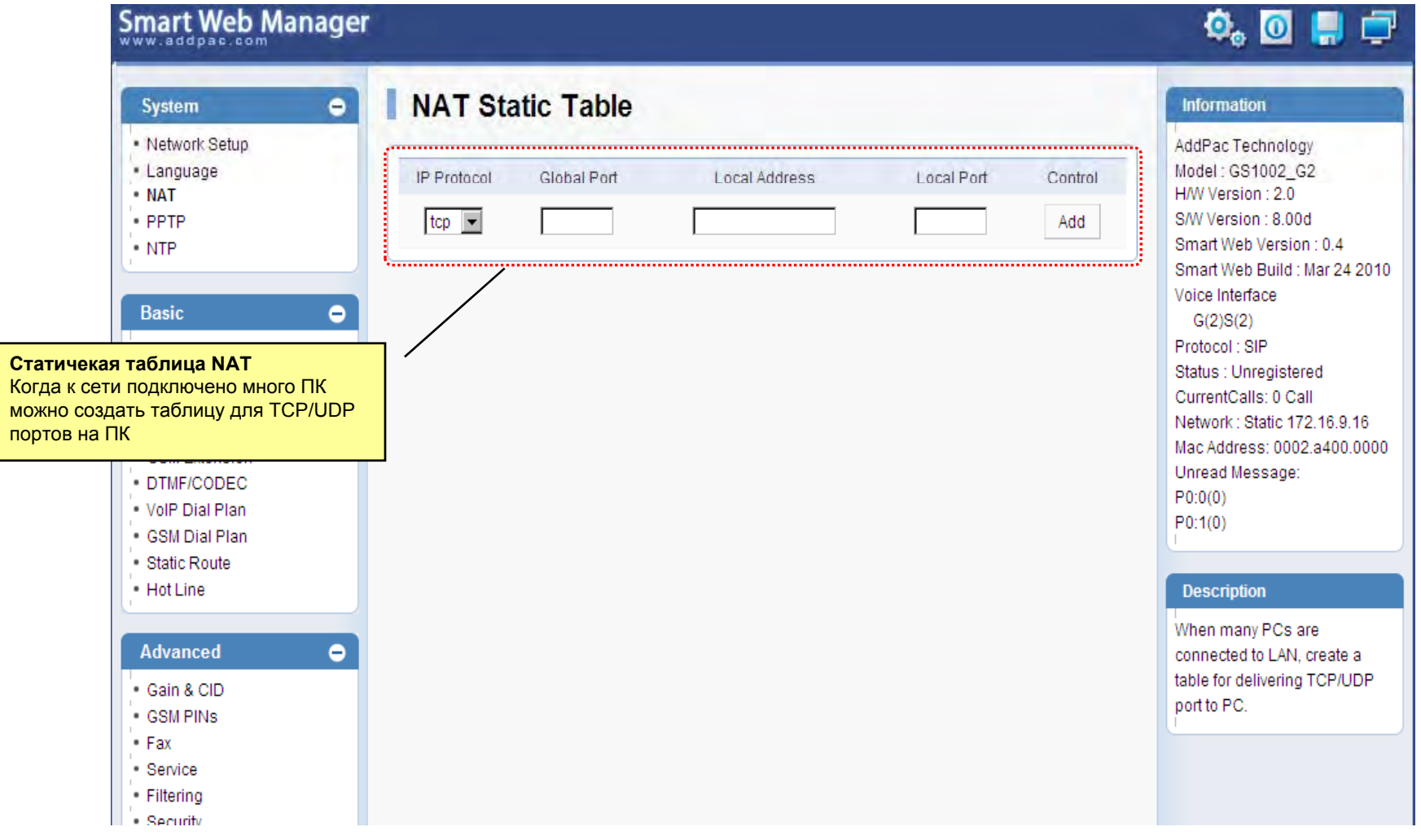

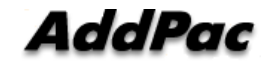

## VPN Туннель

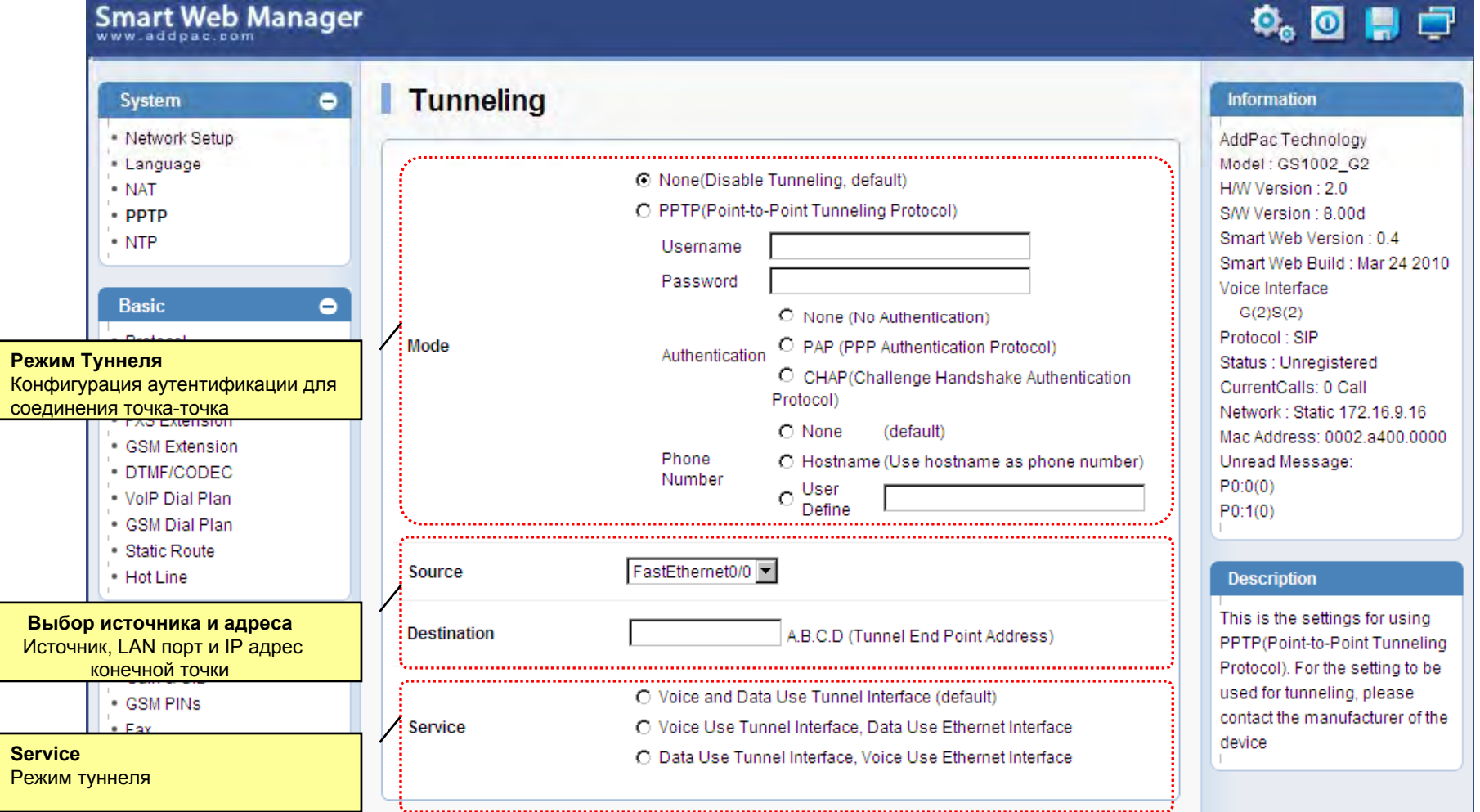

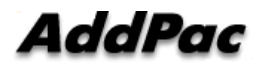

www.addpac.su<br>© 2013 Copyright AddPac Technology co., Ltd. All rights reserved.<br>© 2013 Компания ИМАГ. Все права защищены. www.emag.ru

#### NTP

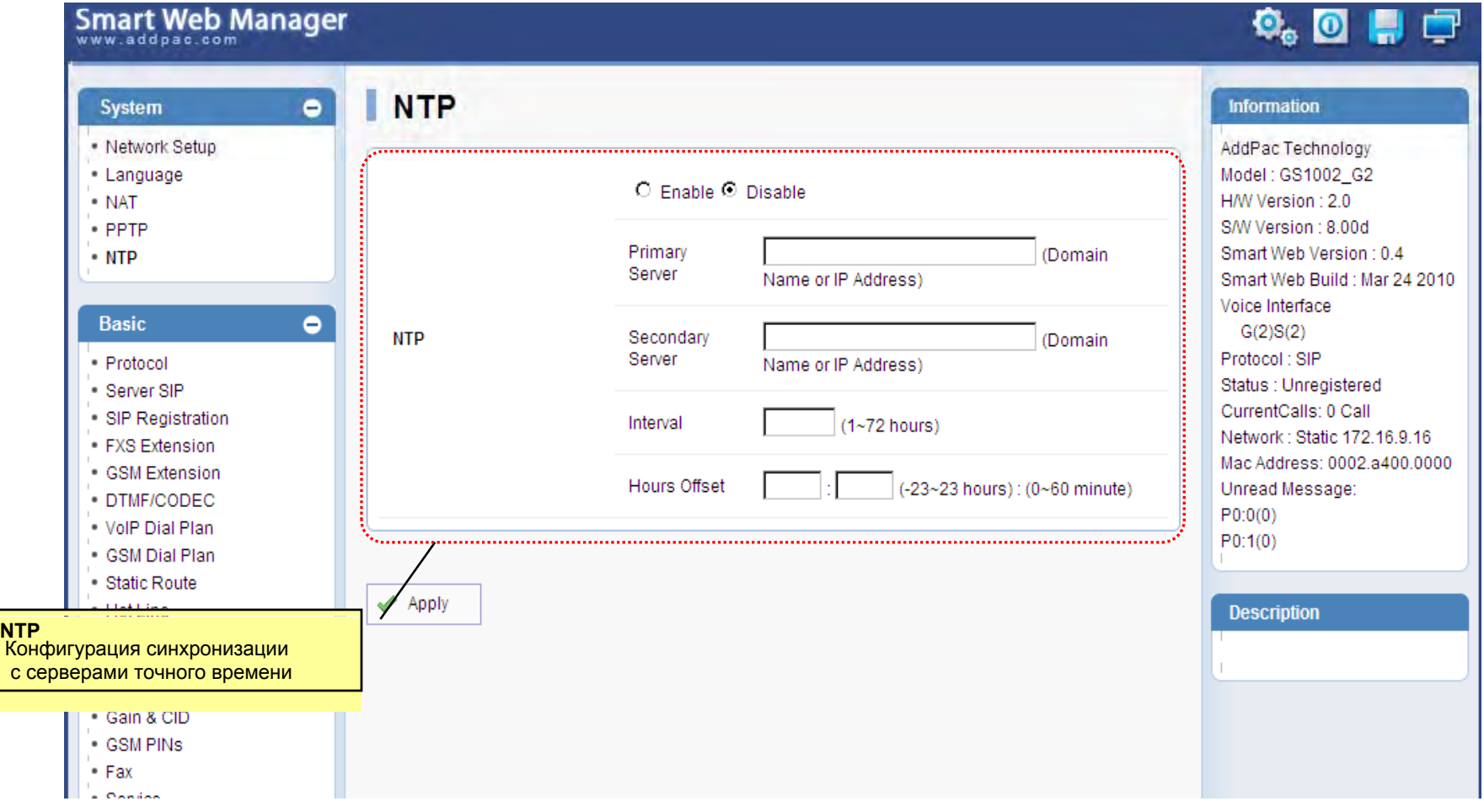

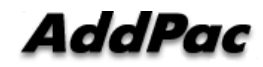

www.addpac.su<br>© 2013 Copyright AddPac Technology co., Ltd. All rights reserved.<br>© 2013 Компания ИМАГ. Все права защищены. www.emag.ru

## Протокол Voip

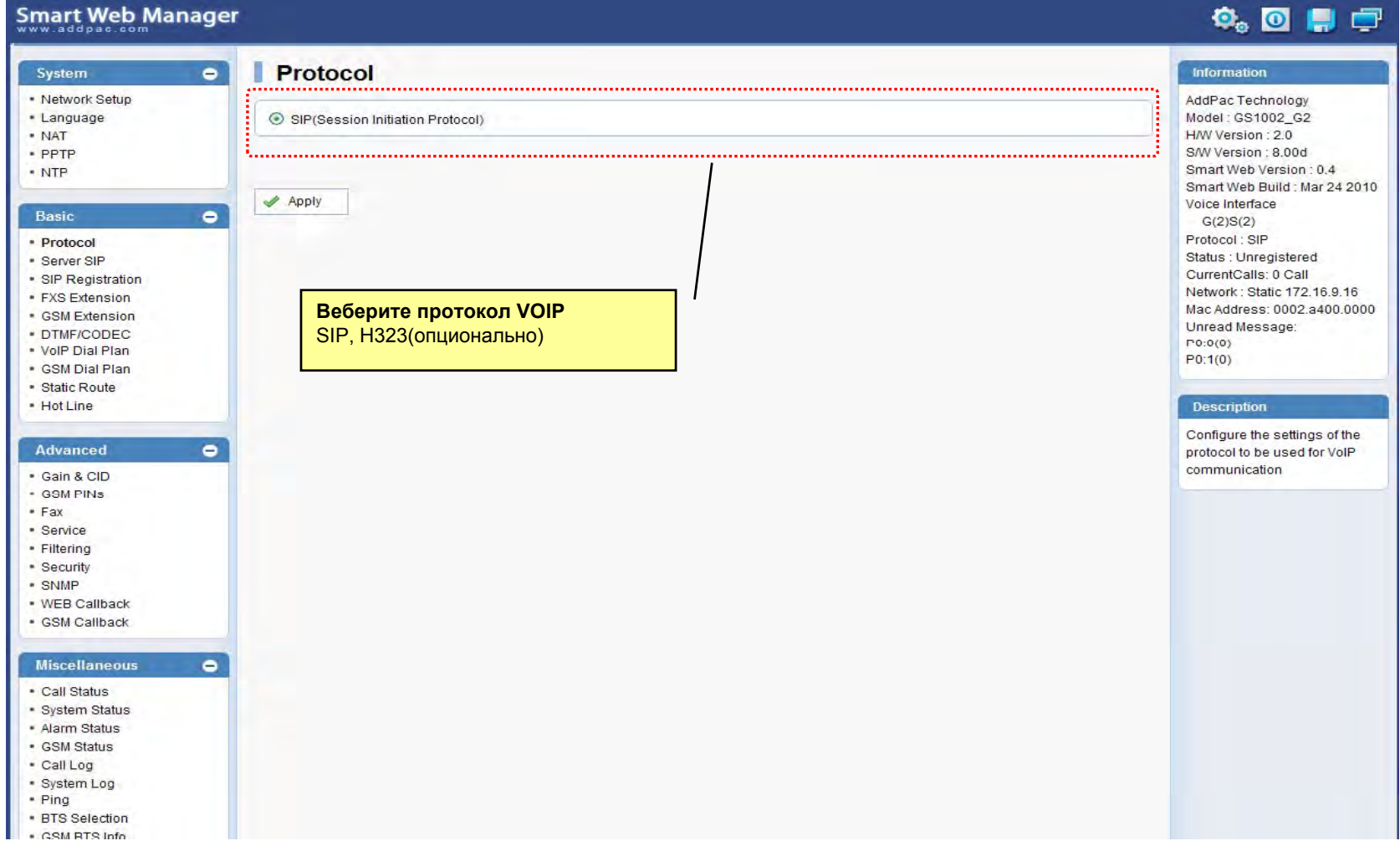

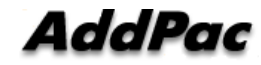

## Настройки SIP сервера

#### Smart Web Manager

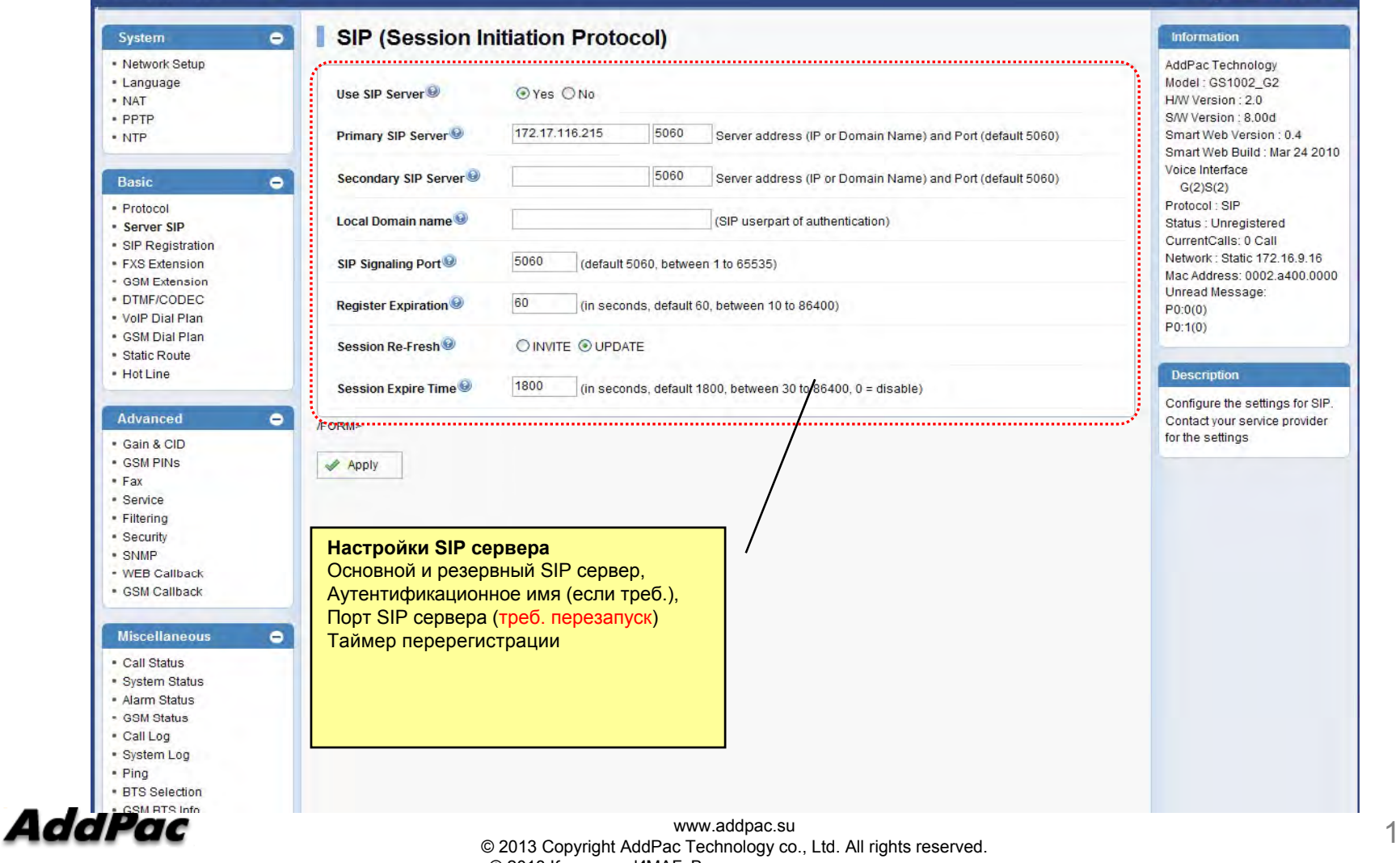

© 2013 Компания ИМАГ. Все права защищены. www.emag.ru

 $Q_0$  of  $\blacksquare$ 

#### Номер для FXS

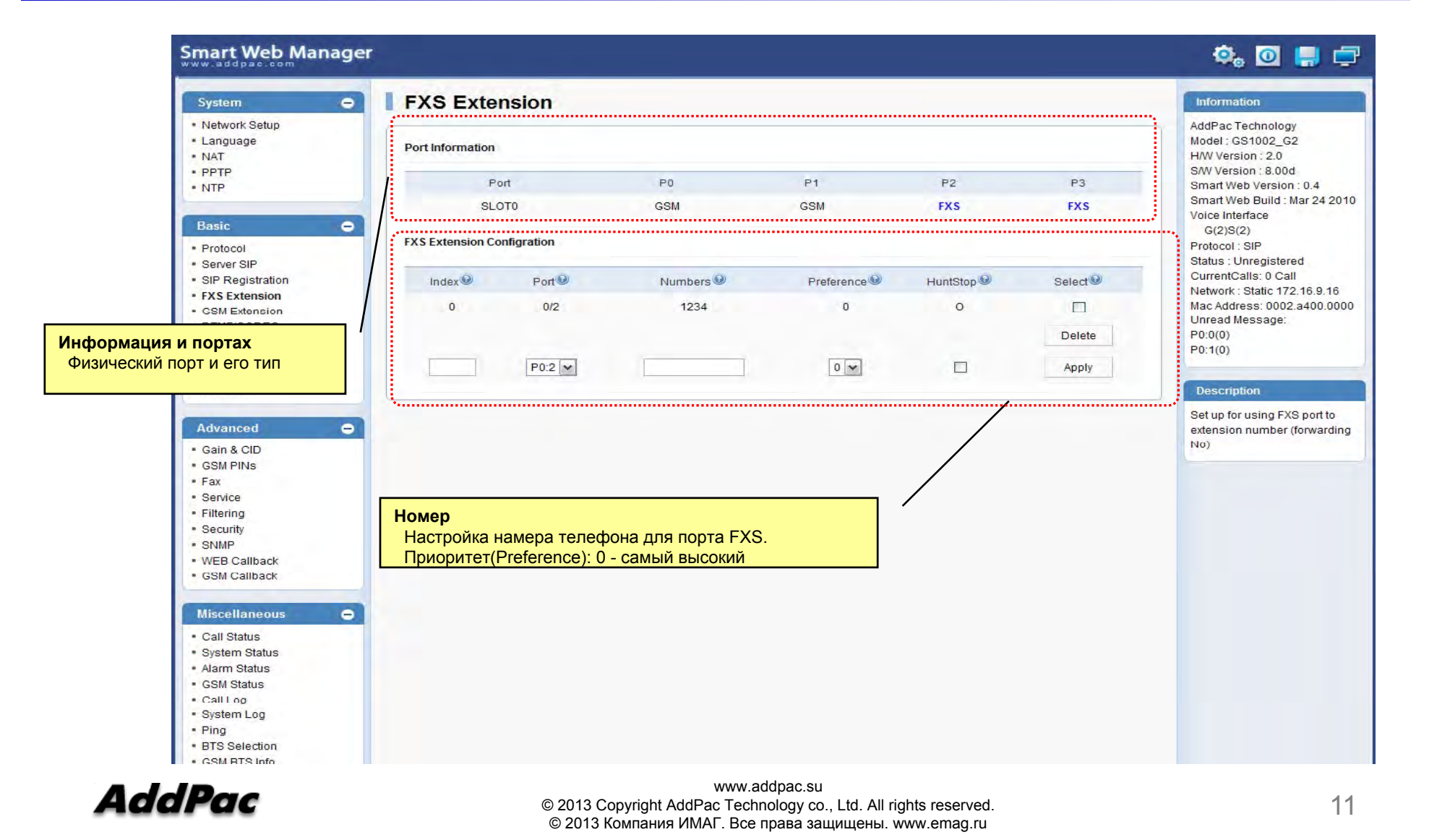

#### Номера для GSM

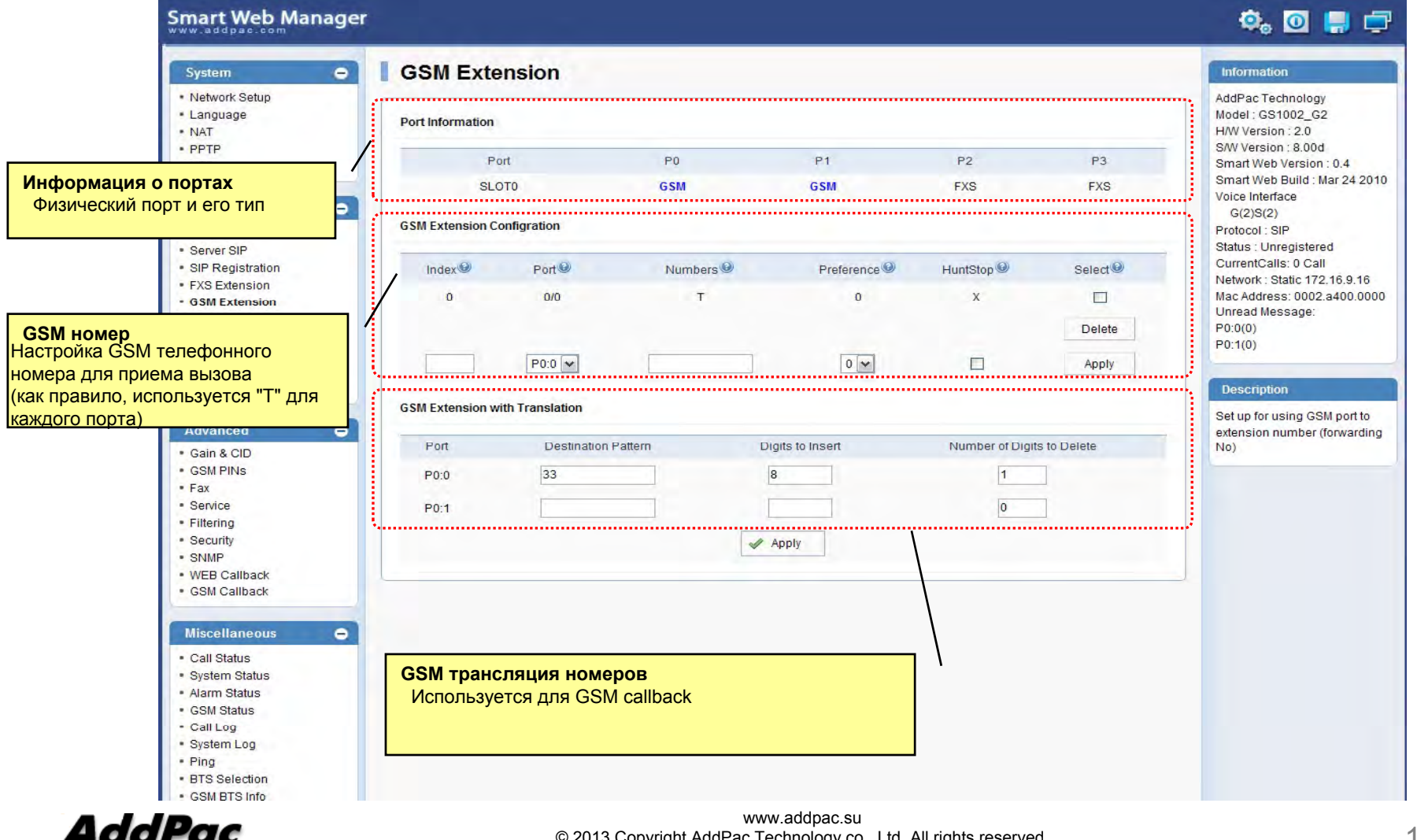

#### © 2013 Copyright AddPac Technology co., Ltd. All rights reserved. © 2013 Компания ИМАГ. Все права защищены. www.emag.ru

#### DTMF и кодеки

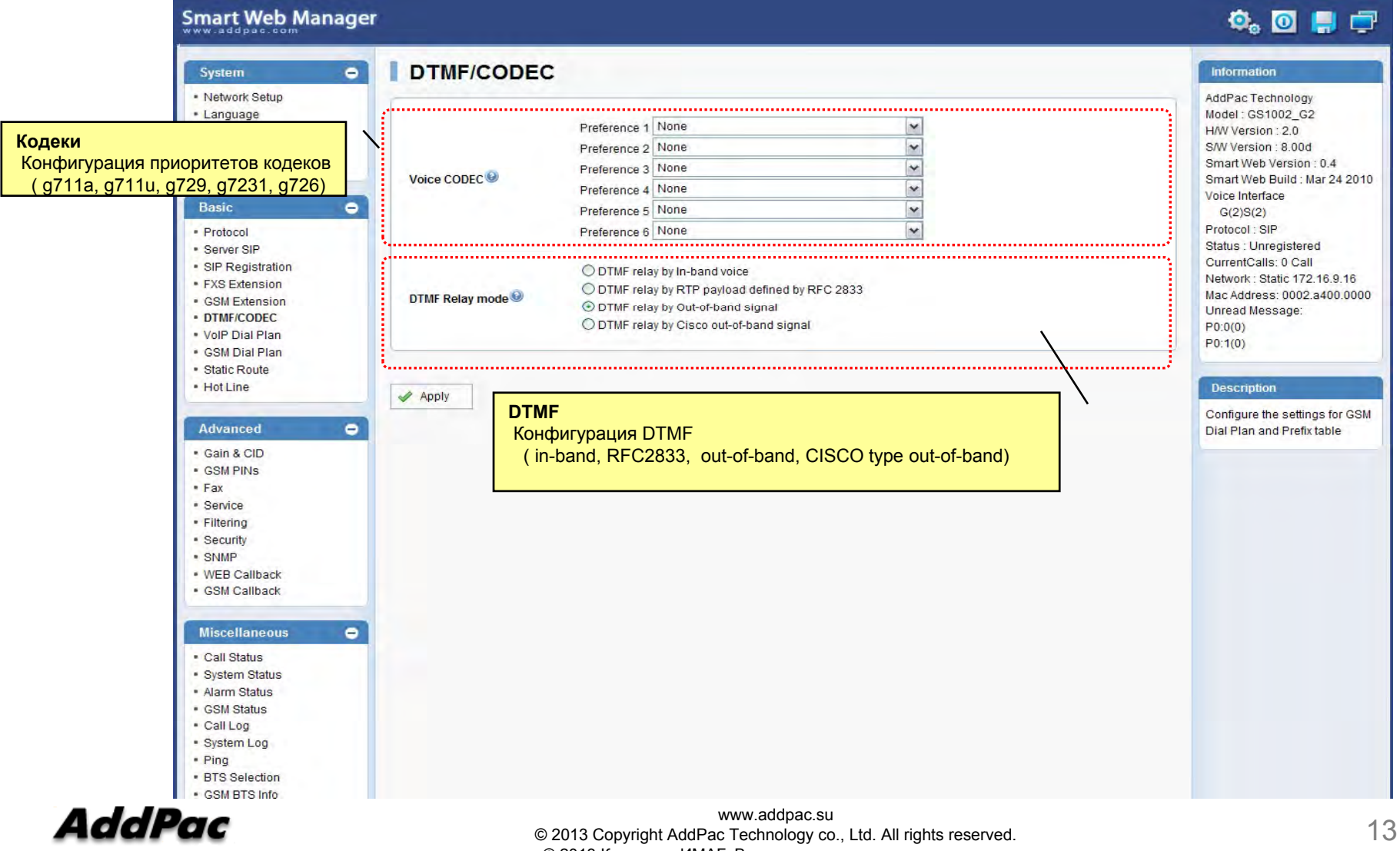

# VoIP Диал план

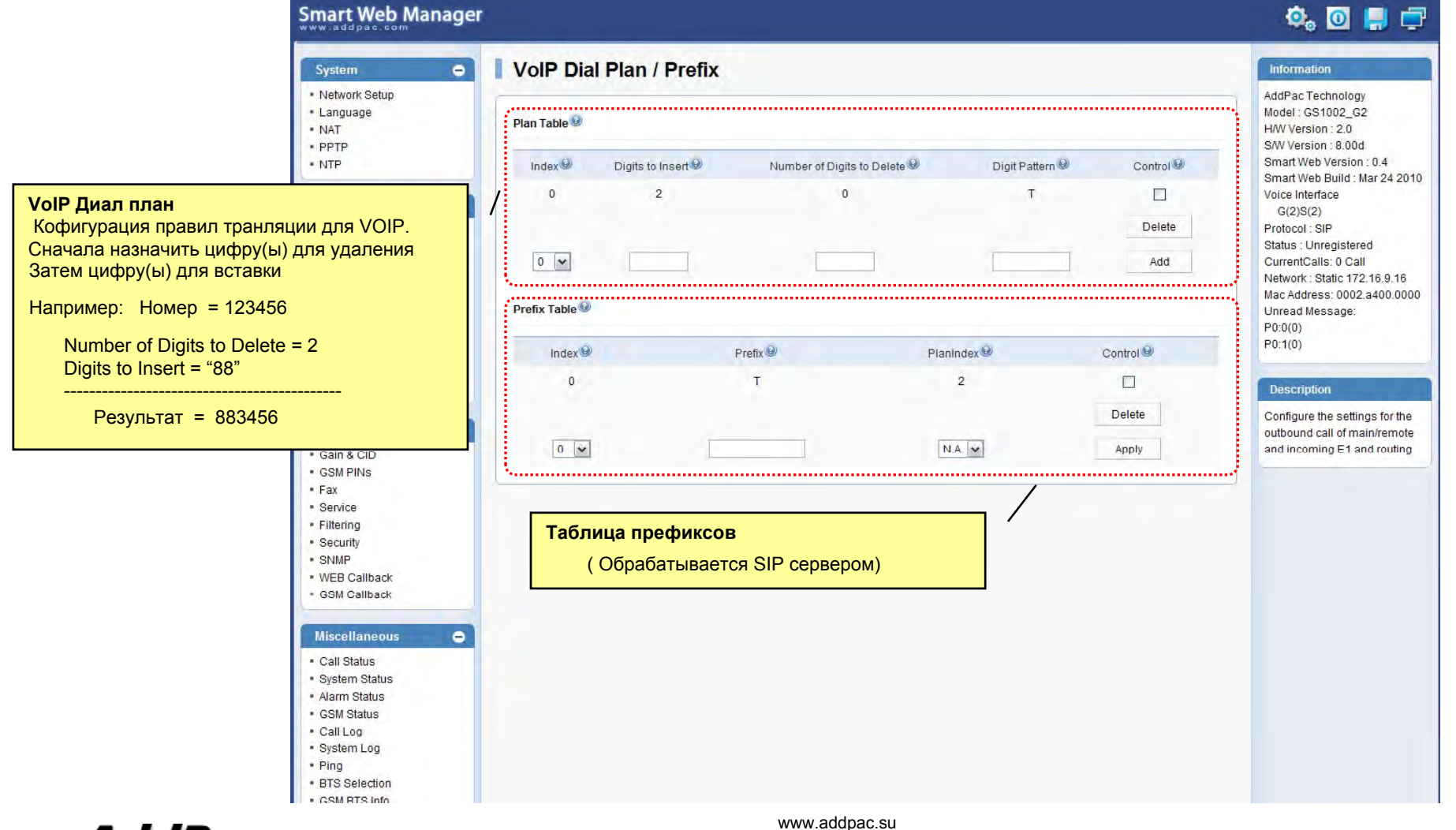

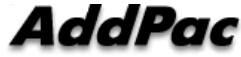

 © 2013 Copyright AddPac Technology co., Ltd. All rights reserved. © 2013 Компания ИМАГ. Все права защищены. www.emag.ru

# GSM Диал план

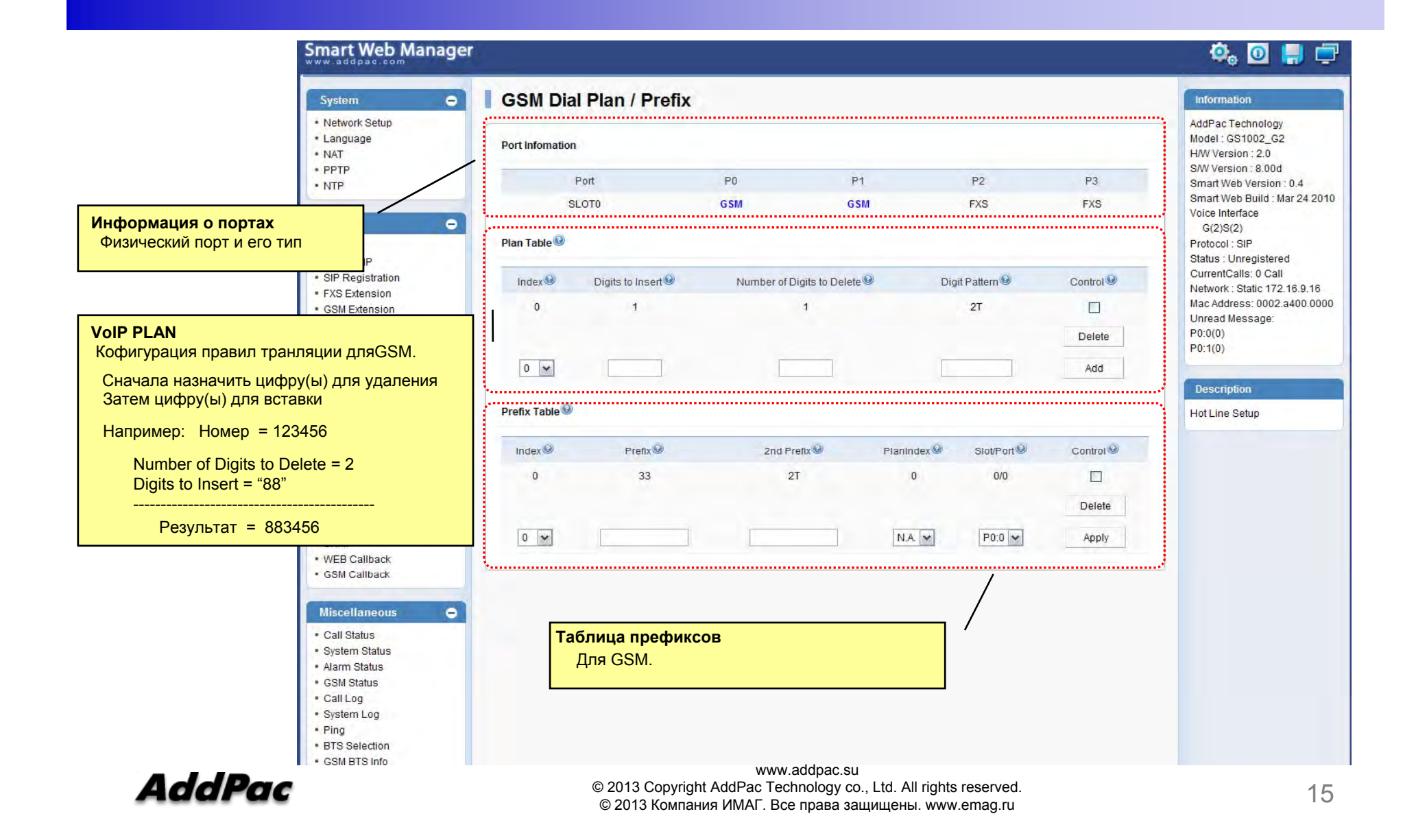

#### Статическая маршрутизация

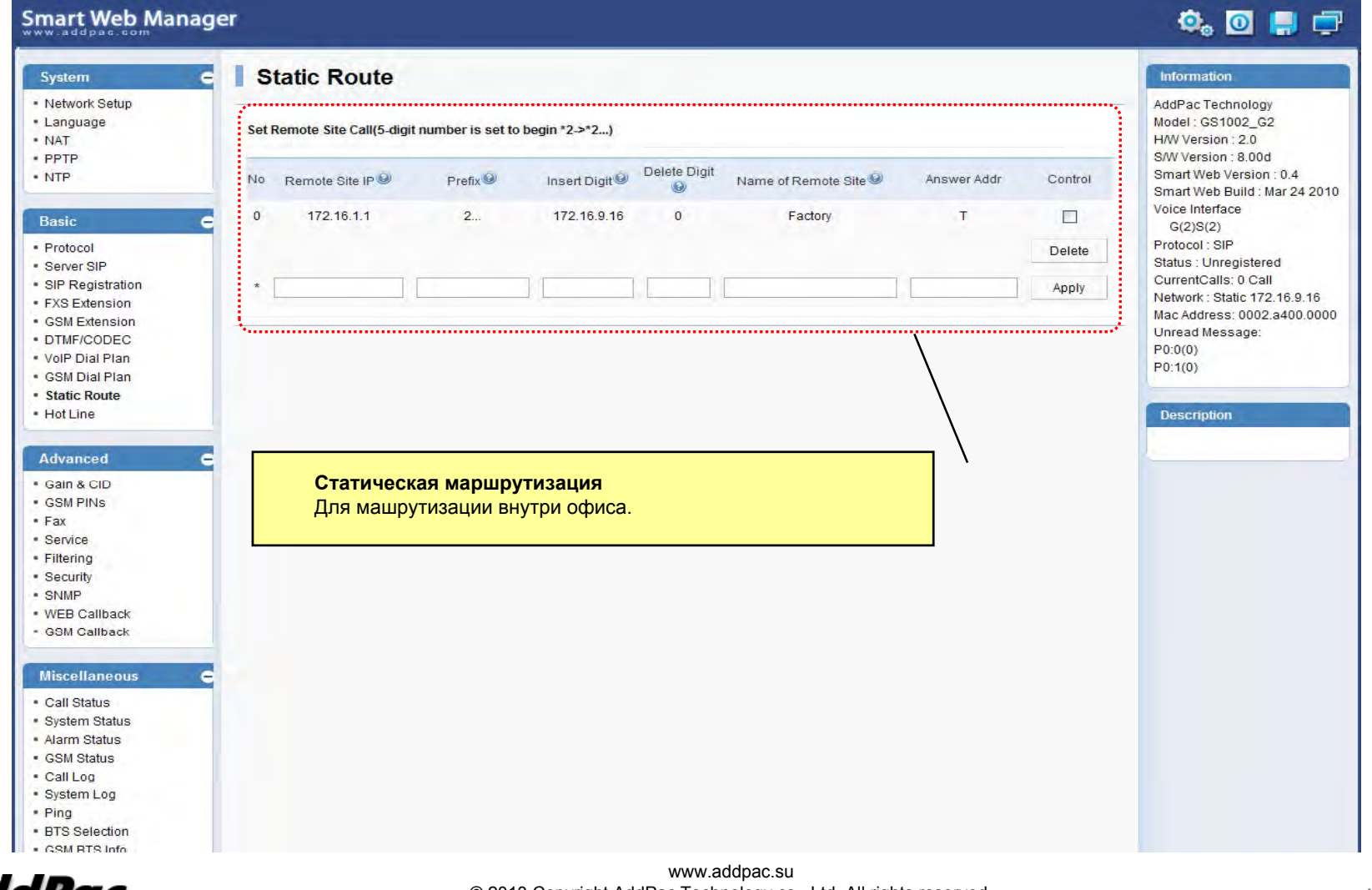

AddPac

 © 2013 Copyright AddPac Technology co., Ltd. All rights reserved. © 2013 Компания ИМАГ. Все права защищены. www.emag.ru

#### Горячая линия (Hot Line)

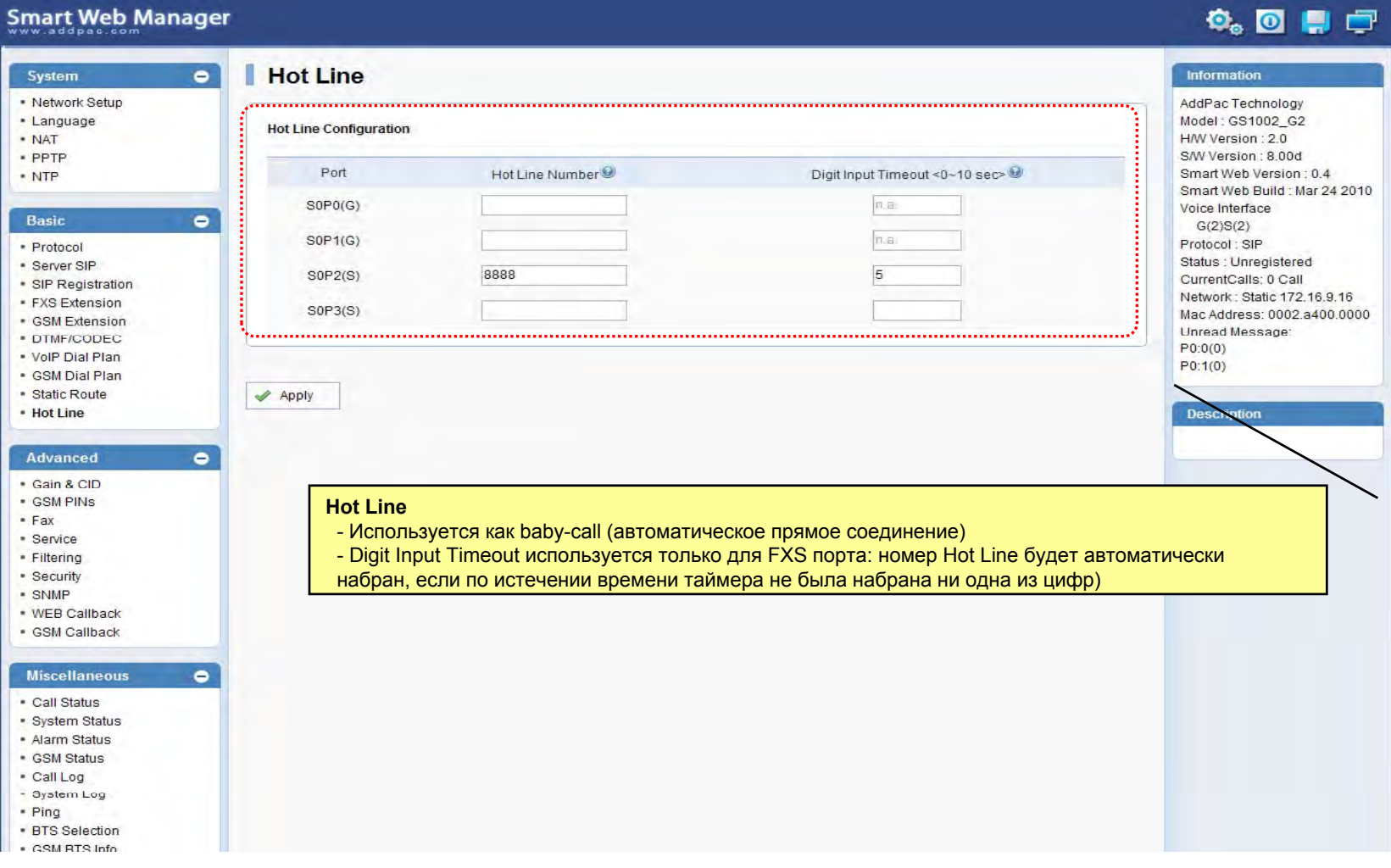

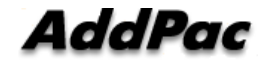

www.addpac.su © 2013 Copyright AddPac Technology co., Ltd. All rights reserved. © 2013 Компания ИМАГ. Все права защищены. www.emag.ru

## Уравень звука и Called ID

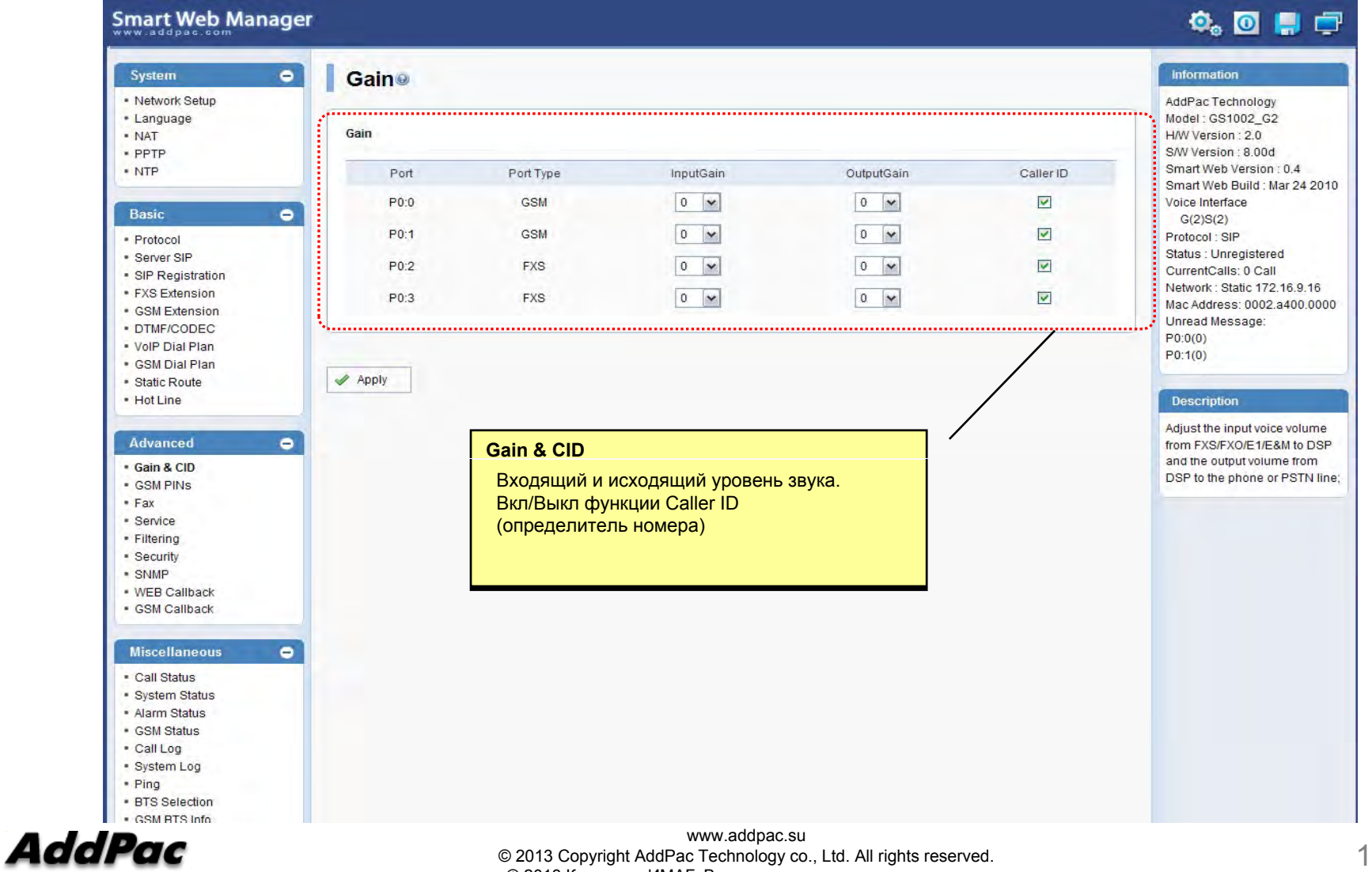

© 2013 Компания ИМАГ. Все права защищены. www.emag.ru

## PIN коды

#### Smart Web Manager

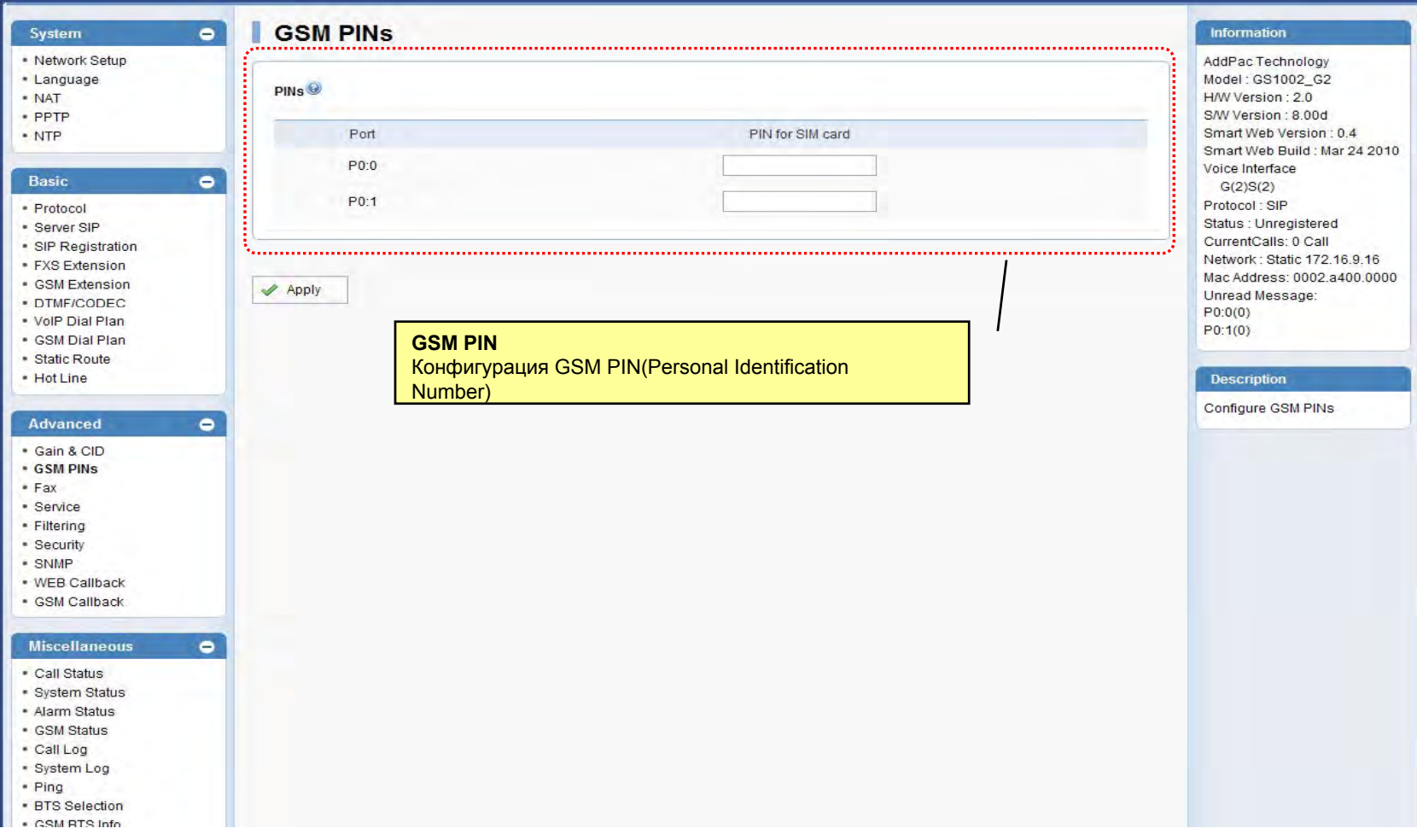

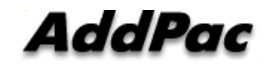

 $\begin{picture}(20,20) \put(0,0){\line(1,0){10}} \put(15,0){\line(1,0){10}} \put(15,0){\line(1,0){10}} \put(15,0){\line(1,0){10}} \put(15,0){\line(1,0){10}} \put(15,0){\line(1,0){10}} \put(15,0){\line(1,0){10}} \put(15,0){\line(1,0){10}} \put(15,0){\line(1,0){10}} \put(15,0){\line(1,0){10}} \put(15,0){\line(1,0){10}} \put(15,0){\line(1$ 

#### Факс

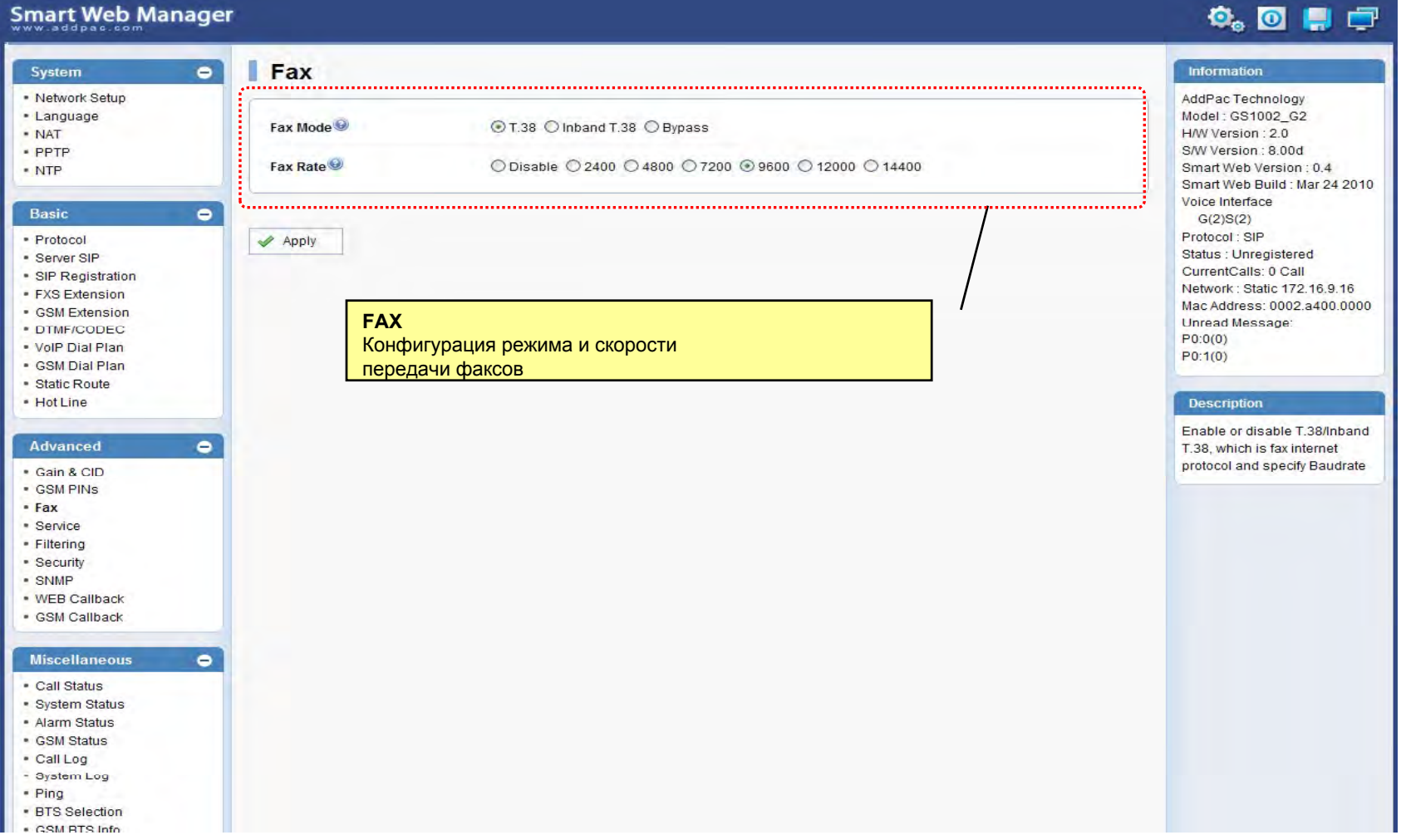

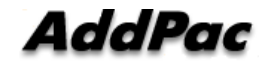

## Сервисы

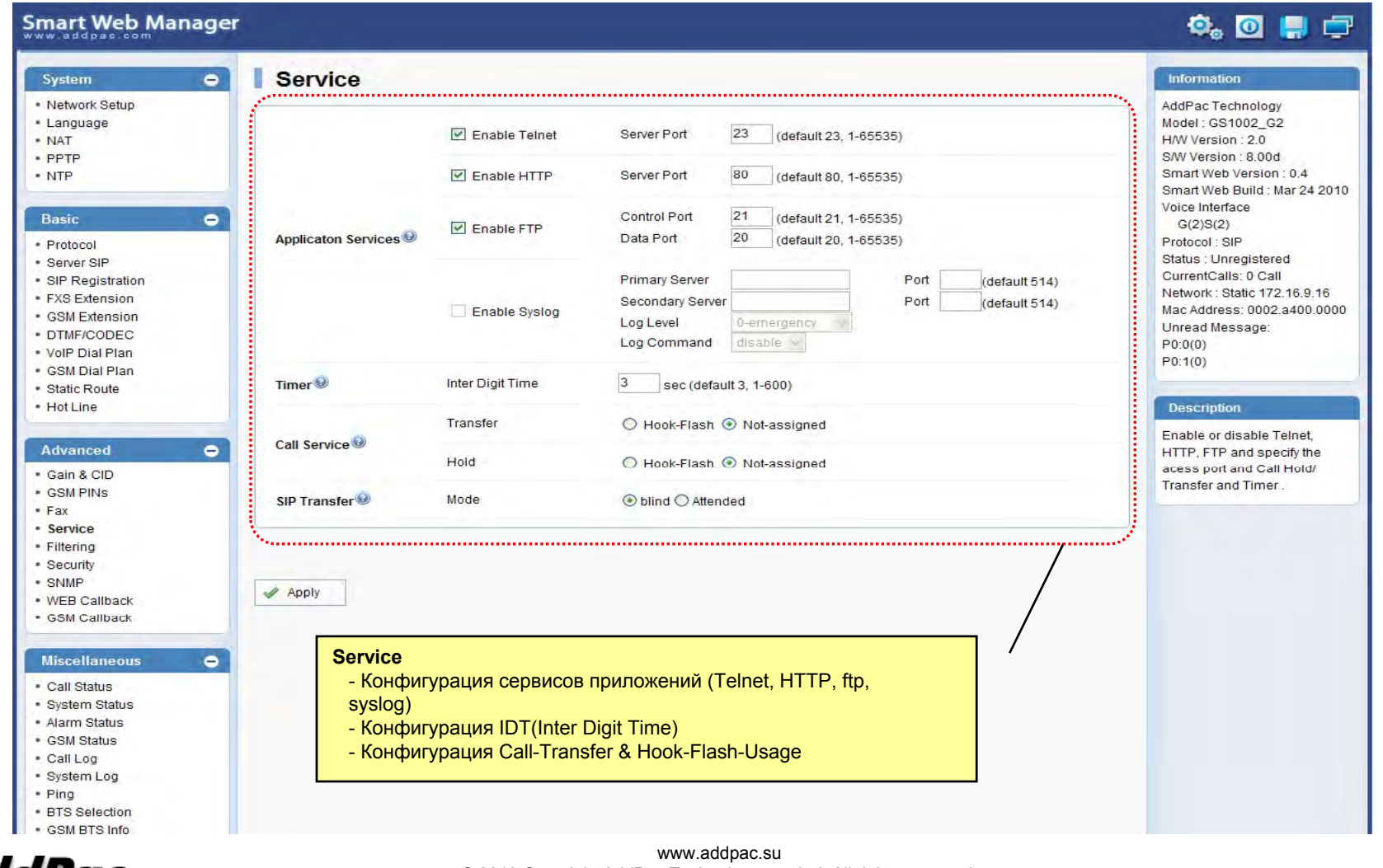

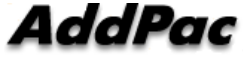

www.addpac.su<br>© 2013 Copyright AddPac Technology co., Ltd. All rights reserved.<br>© 2013 Компания ИМАГ. Все права защищены. www.emag.ru

## IP фильтры

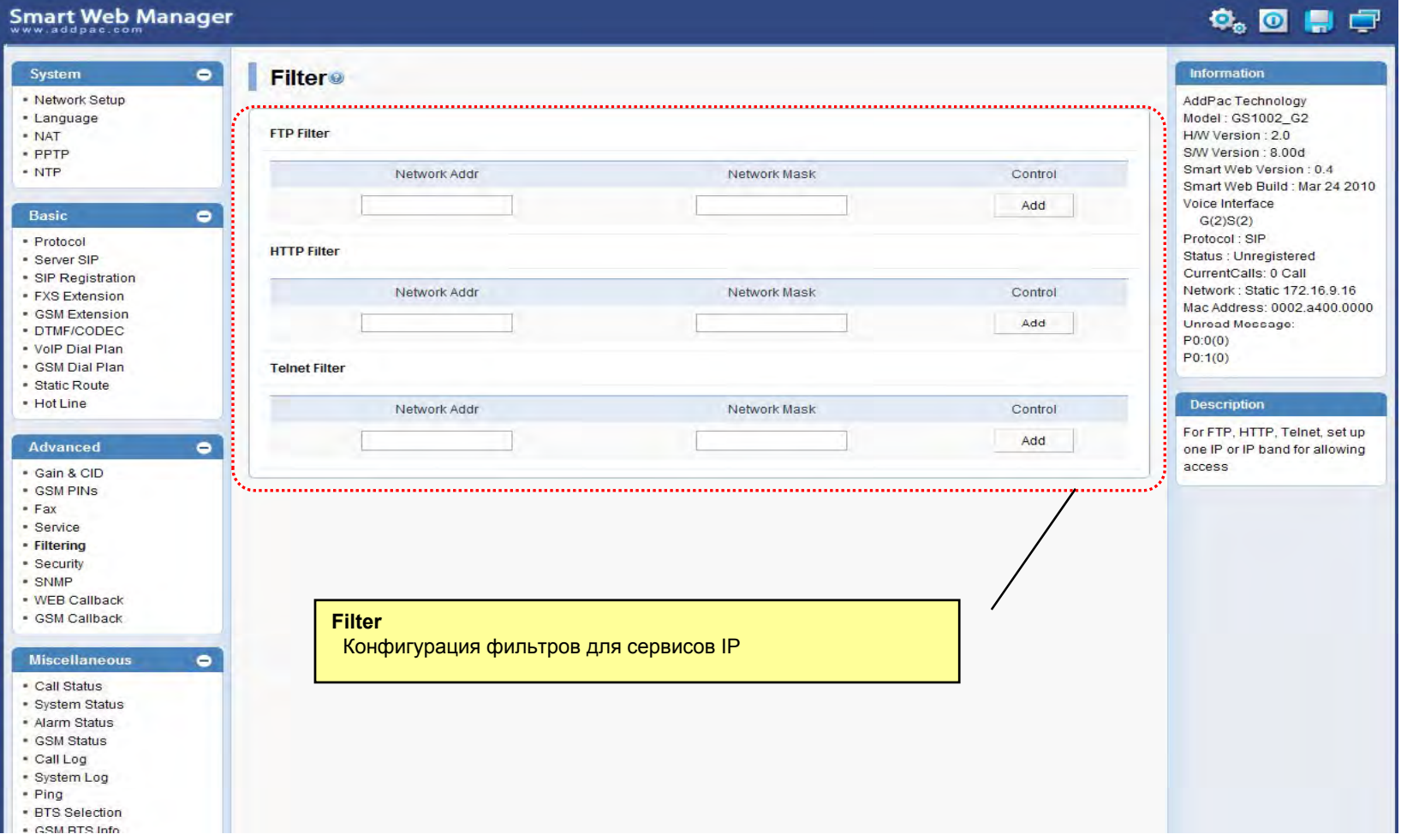

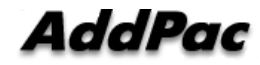

#### Безопасность

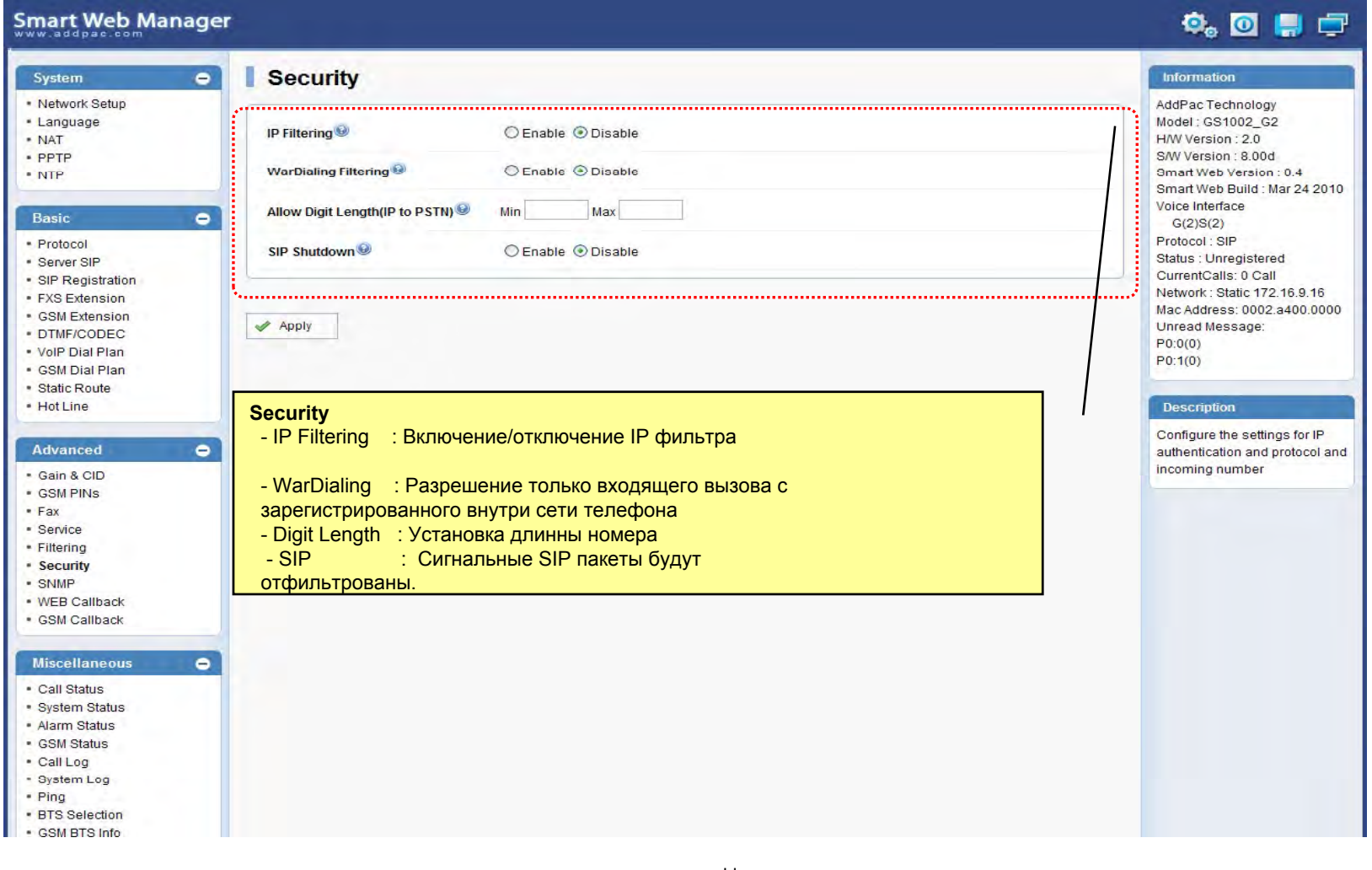

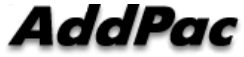

# GSM Web Callback

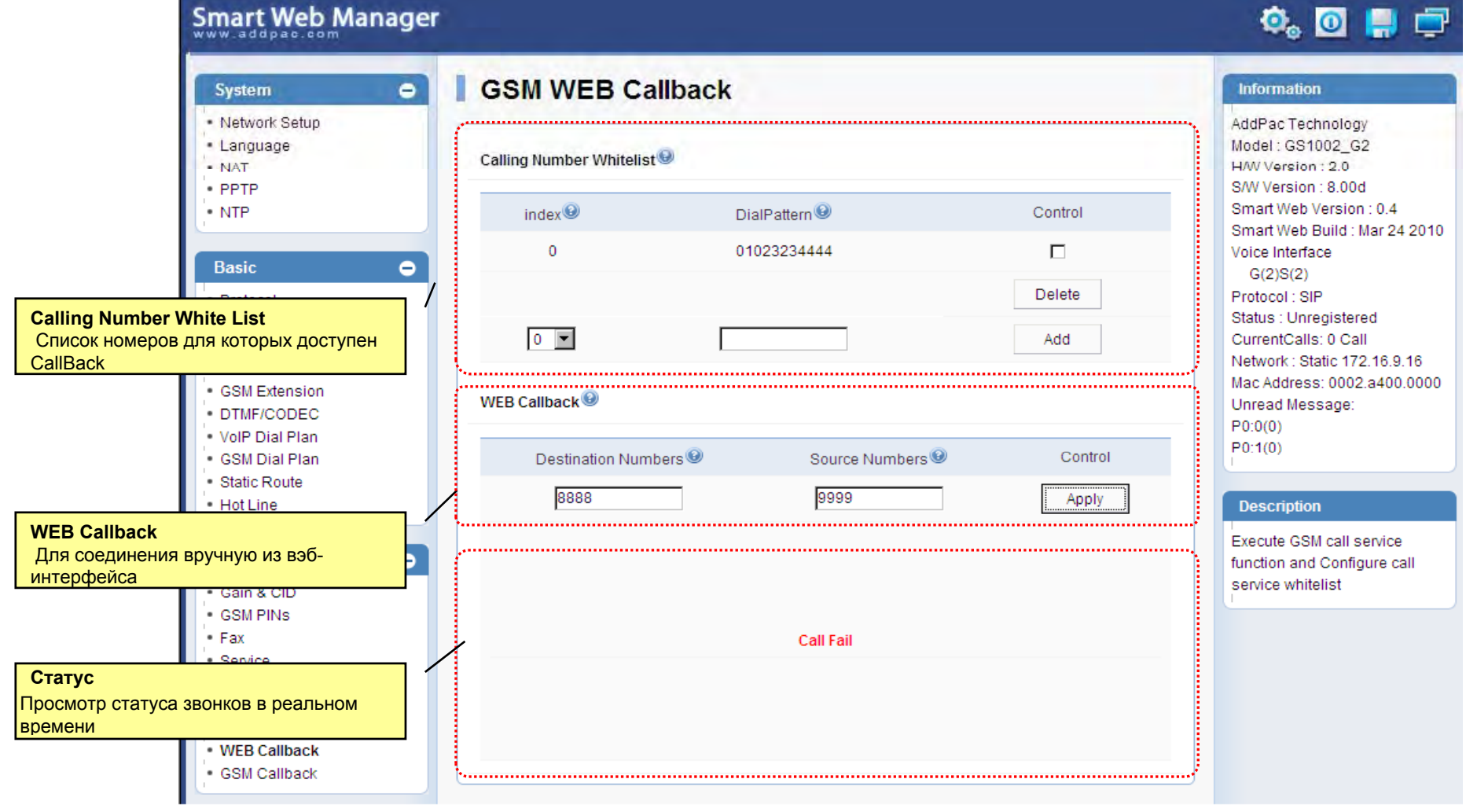

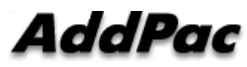

www.addpac.su $\sim$  24  $\sim$  24  $\sim$ © 2013 Copyright AddPac Technology co., Ltd. All rights reserved. © 2013 Компания ИМАГ. Все права защищены. www.emag.ru

# GSM Callback

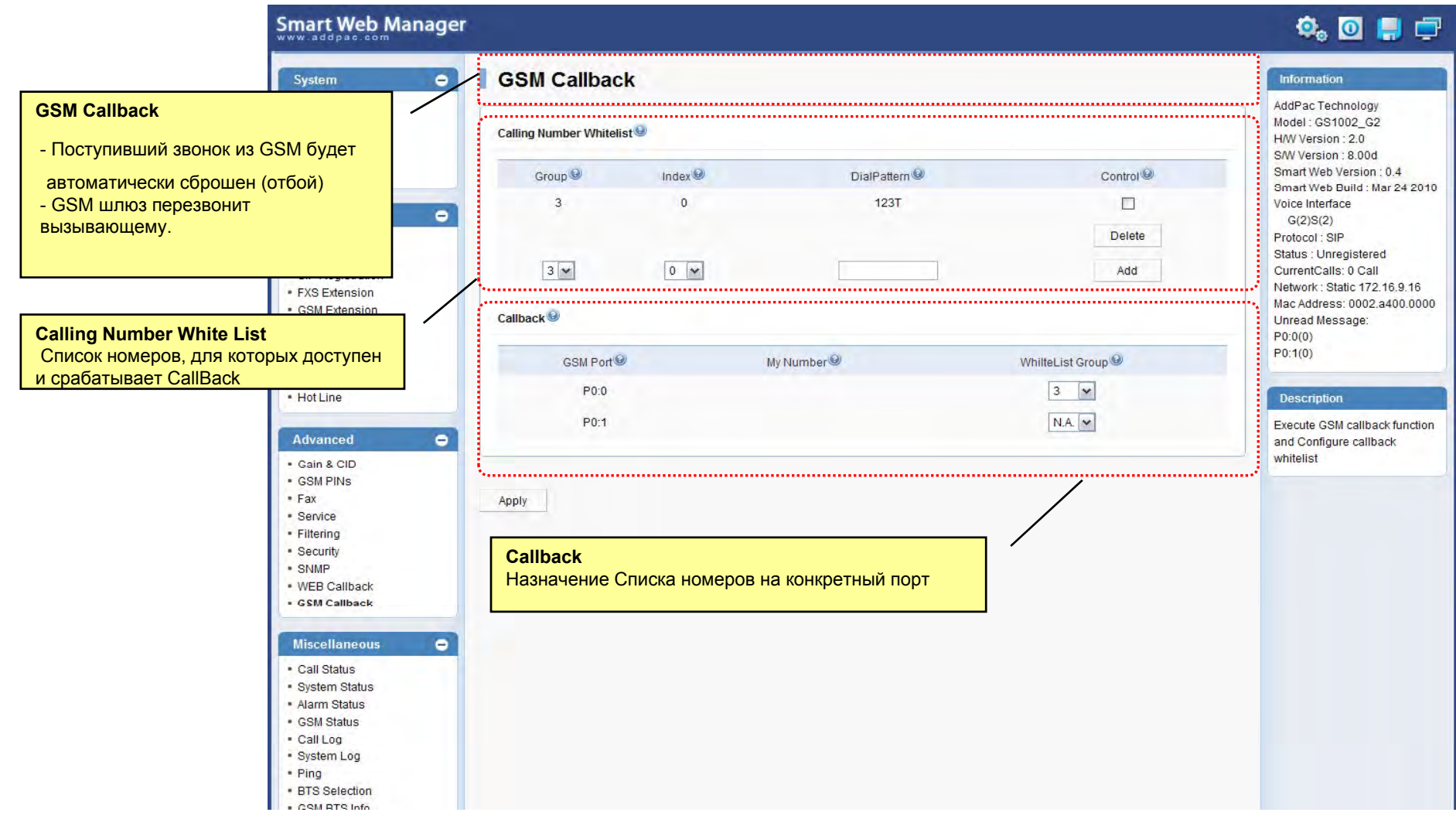

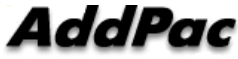

www.addpac.su<br>© 2013 Copyright AddPac Technology co., Ltd. All rights reserved.<br>◎ 0013 Little Designer Designers of the control of the control of the control of the control of the control of © 2013 Компания ИМАГ. Все права защищены. www.emag.ru

#### Статус звонков

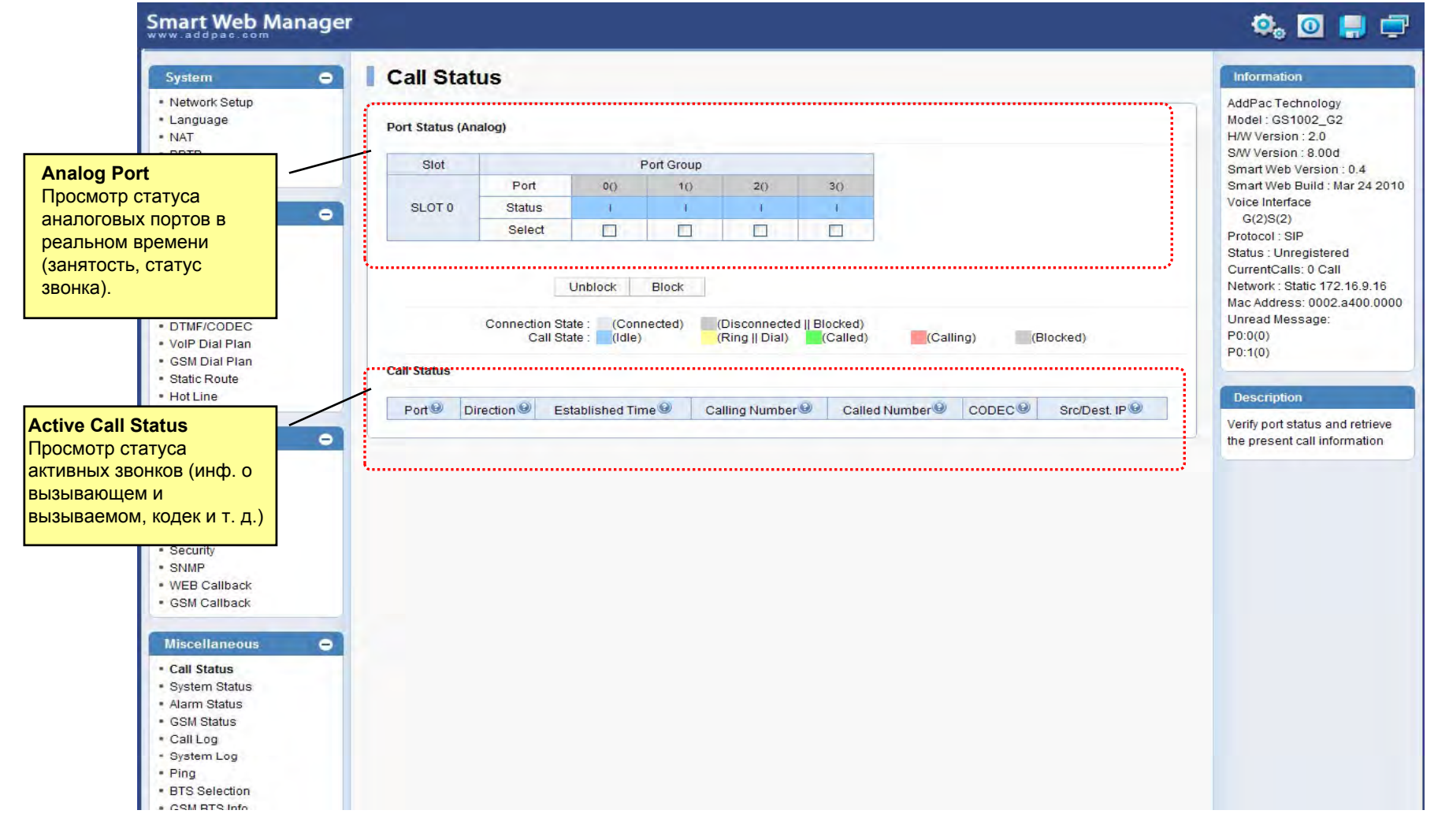

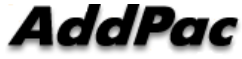

www.addpac.su © 2013 Copyright AddPac Technology co., Ltd. All rights reserved. © 2013 Компания ИМАГ. Все права защищены. www.emag.ru

#### Системный статус

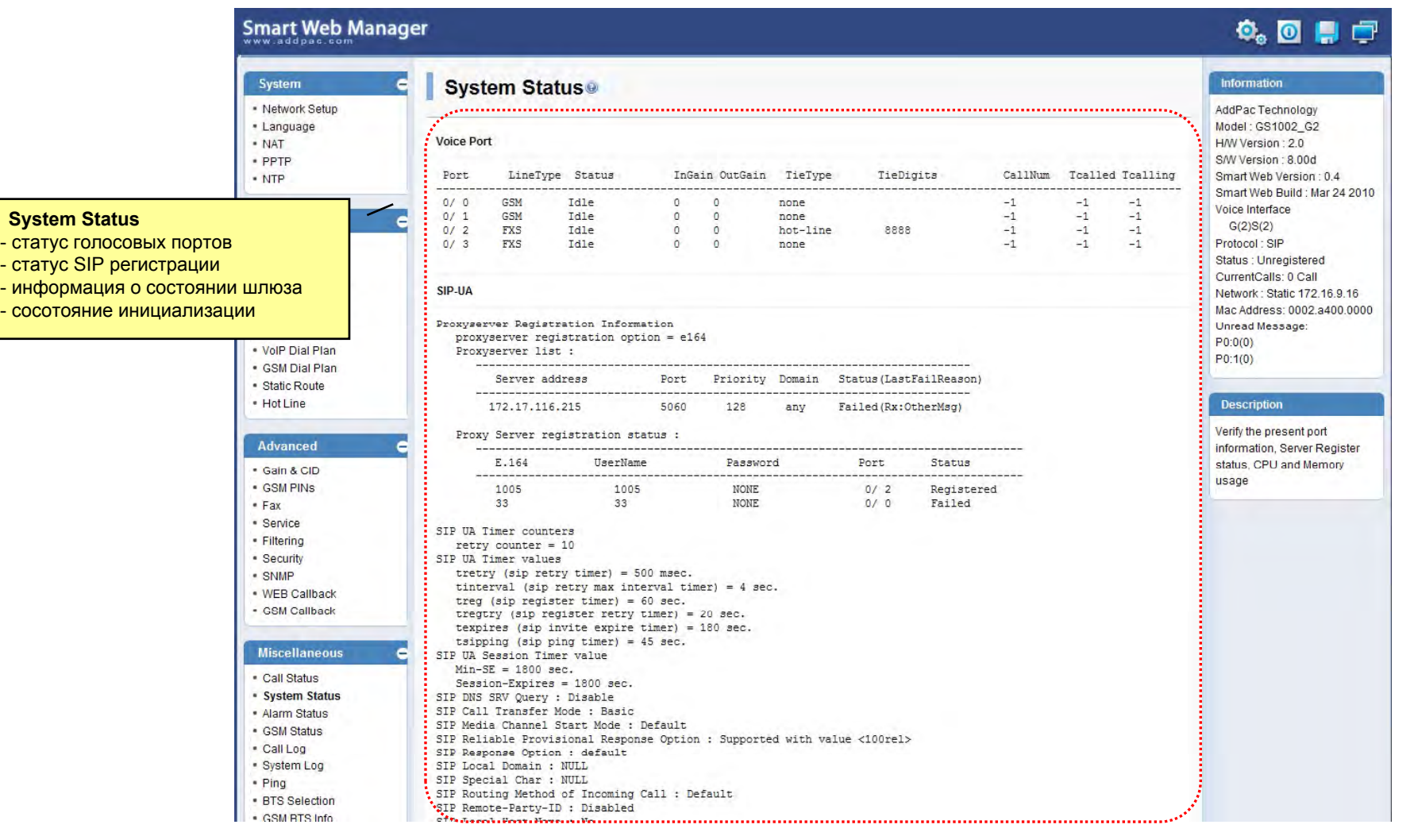

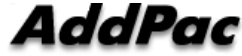

#### www.addpac.su © 2013 Copyright AddPac Technology co., Ltd. All rights reserved. © 2013 Компания ИМАГ. Все права защищены. www.emag.ru

#### Статус ошибок

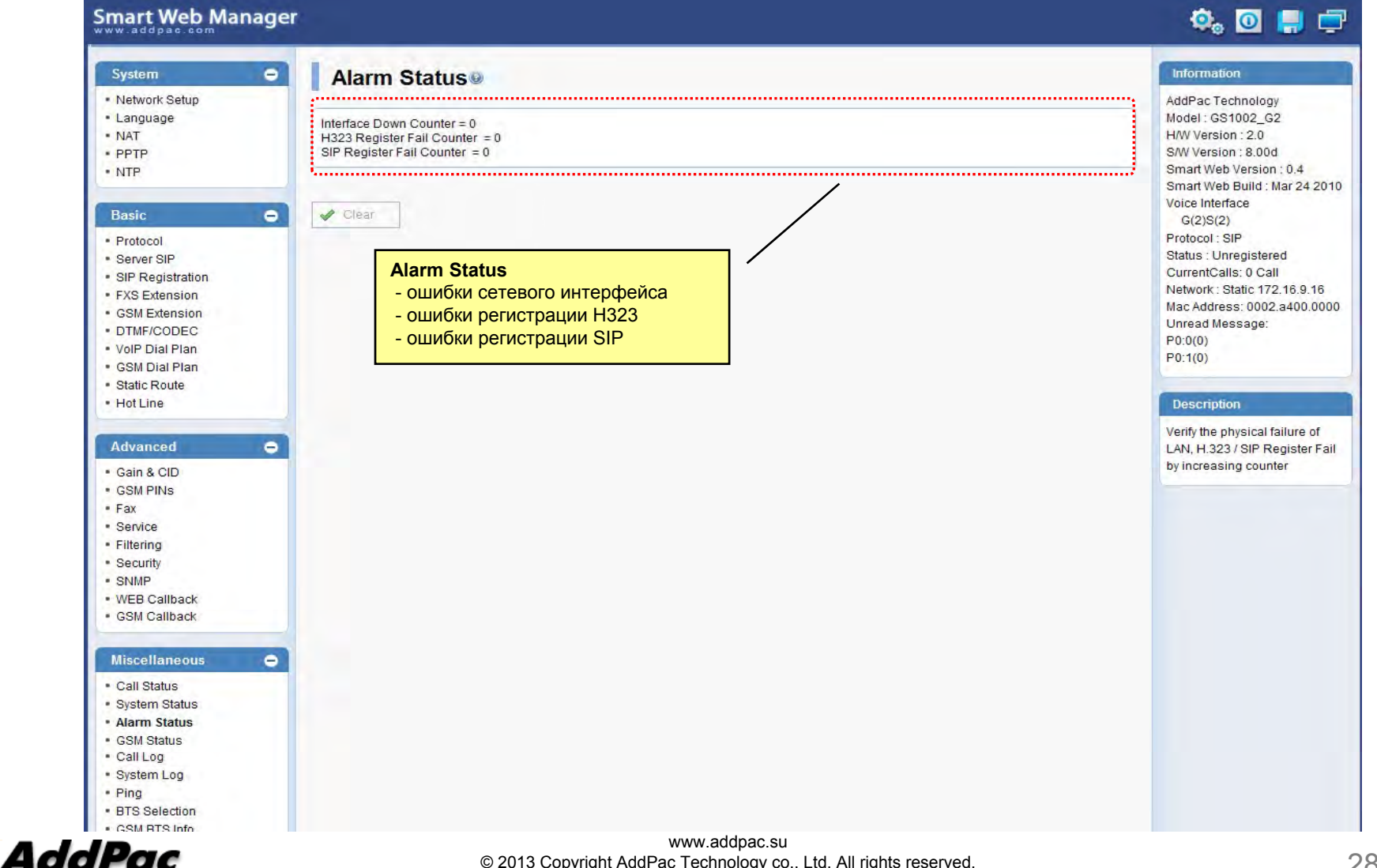

#### **GSM Статус**

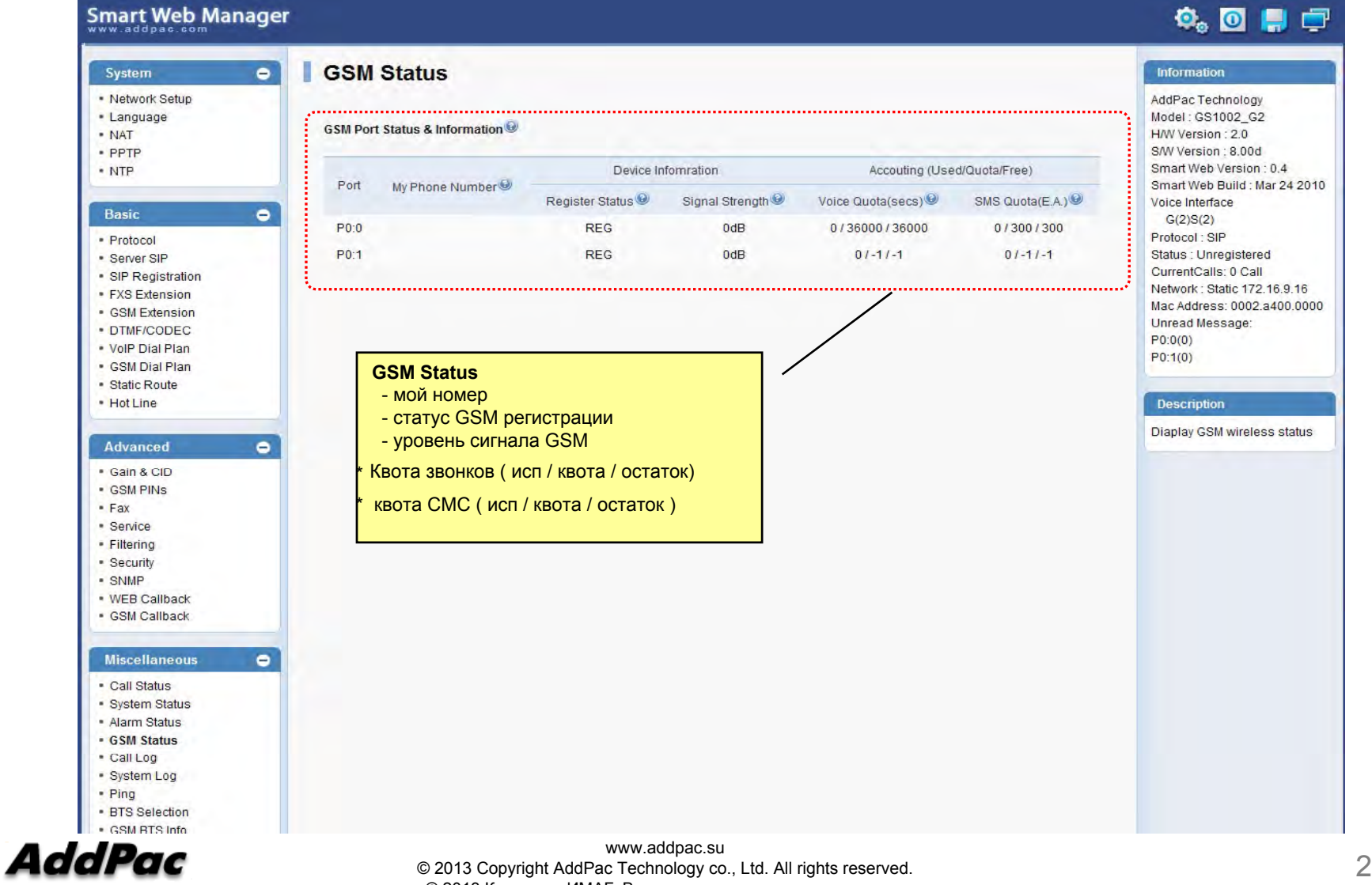

© 2013 Компания ИМАГ. Все права защищены. www.emag.ru

29

#### Лог звонков

#### Smart Web Manager

#### $\begin{picture}(20,20) \put(0,0){\line(1,0){10}} \put(15,0){\line(1,0){10}} \put(15,0){\line(1,0){10}} \put(15,0){\line(1,0){10}} \put(15,0){\line(1,0){10}} \put(15,0){\line(1,0){10}} \put(15,0){\line(1,0){10}} \put(15,0){\line(1,0){10}} \put(15,0){\line(1,0){10}} \put(15,0){\line(1,0){10}} \put(15,0){\line(1,0){10}} \put(15,0){\line(1$

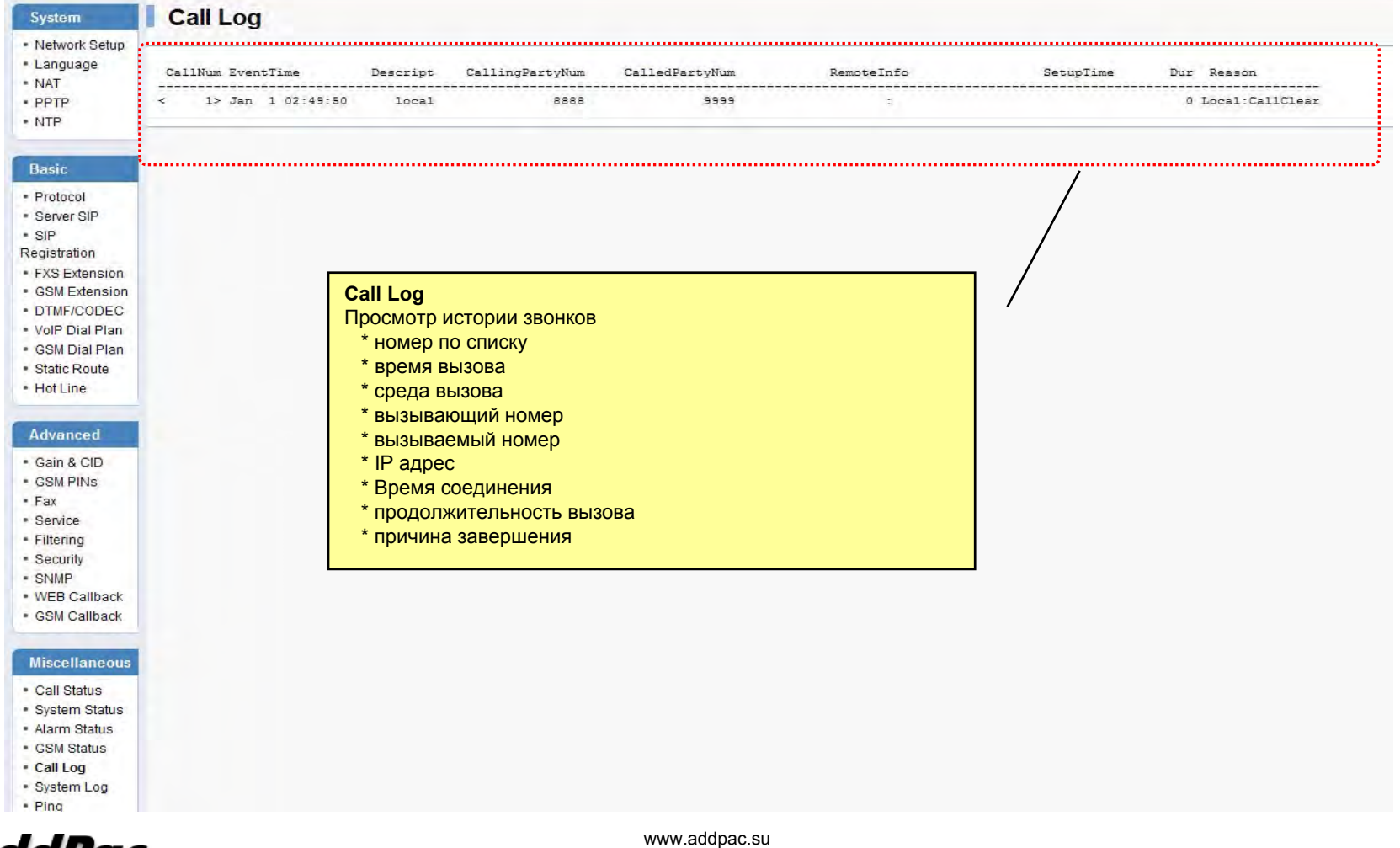

#### Системный лог

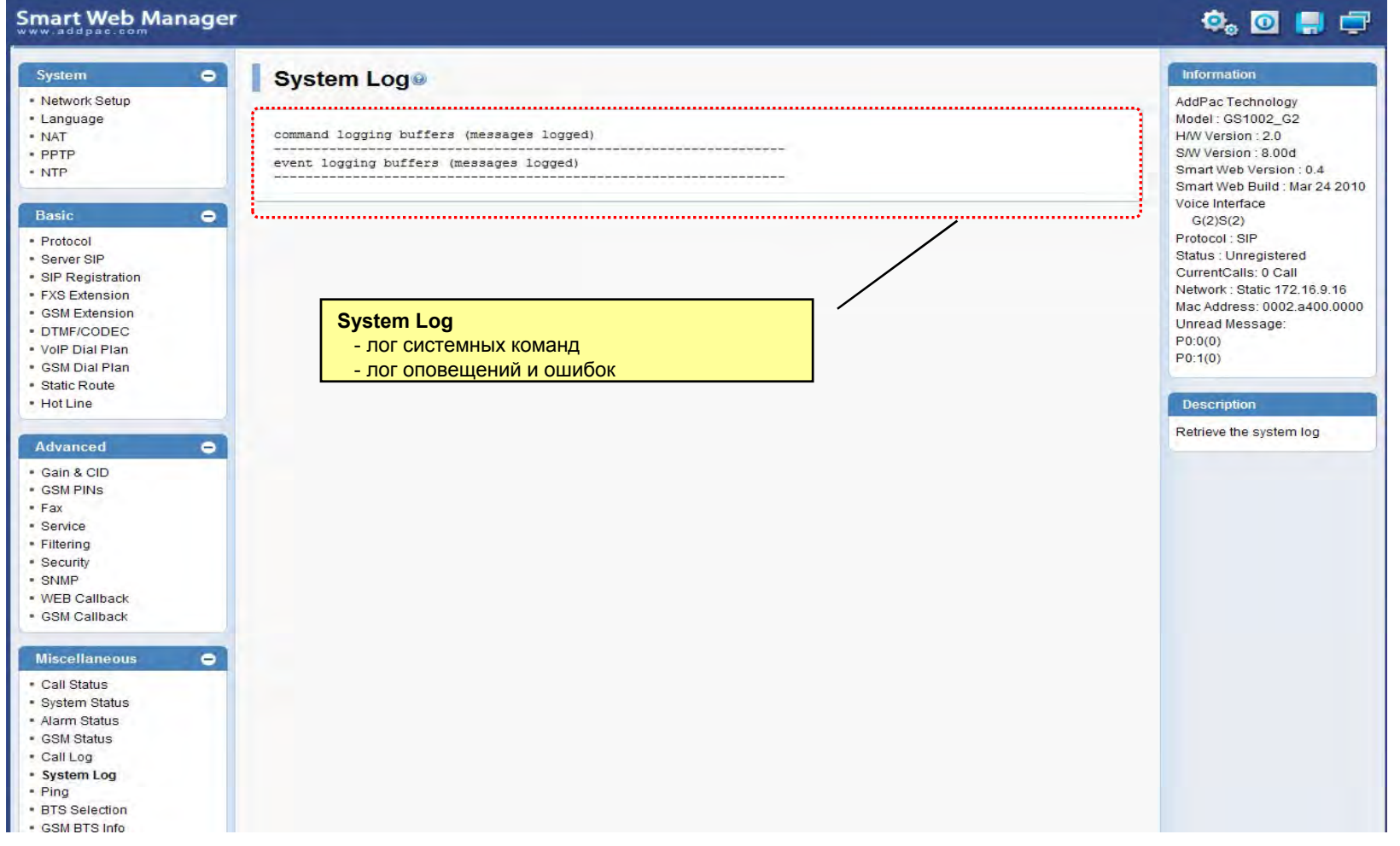

**AddPac** 

# Ping

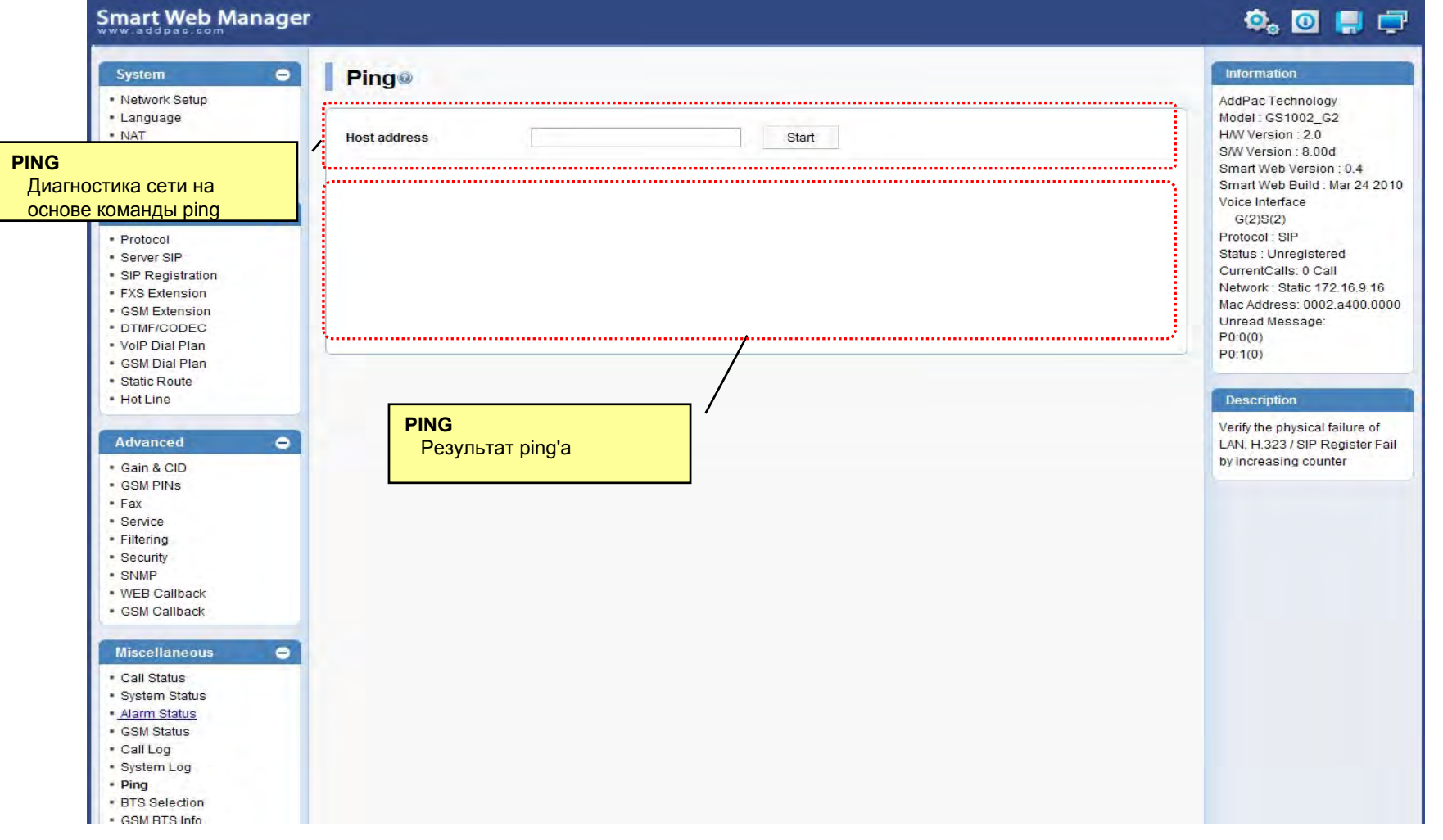

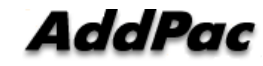

# LCR – Black-лист и White-лист

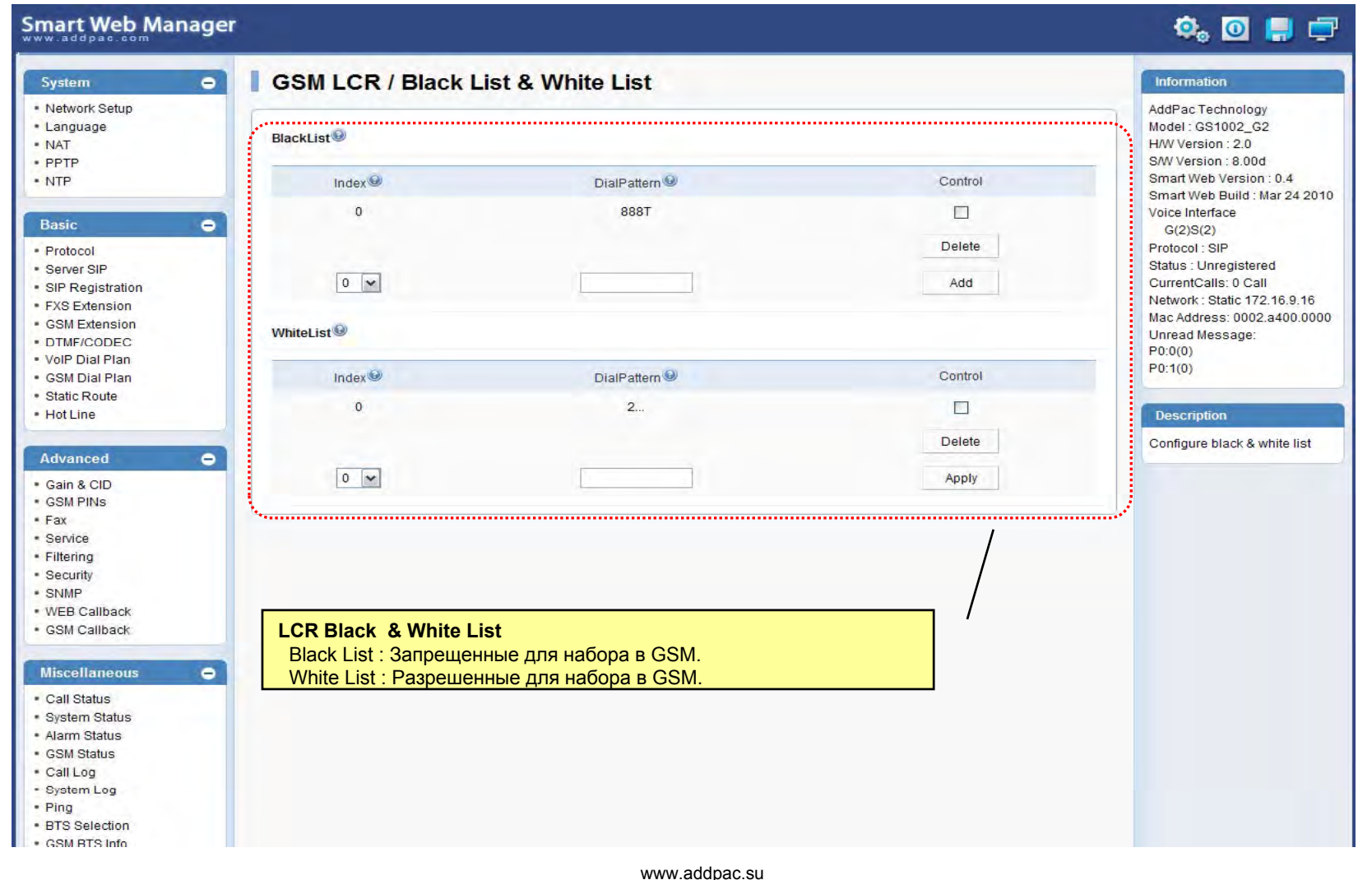

**AddPac** 

#### LCR – Временные интервалы

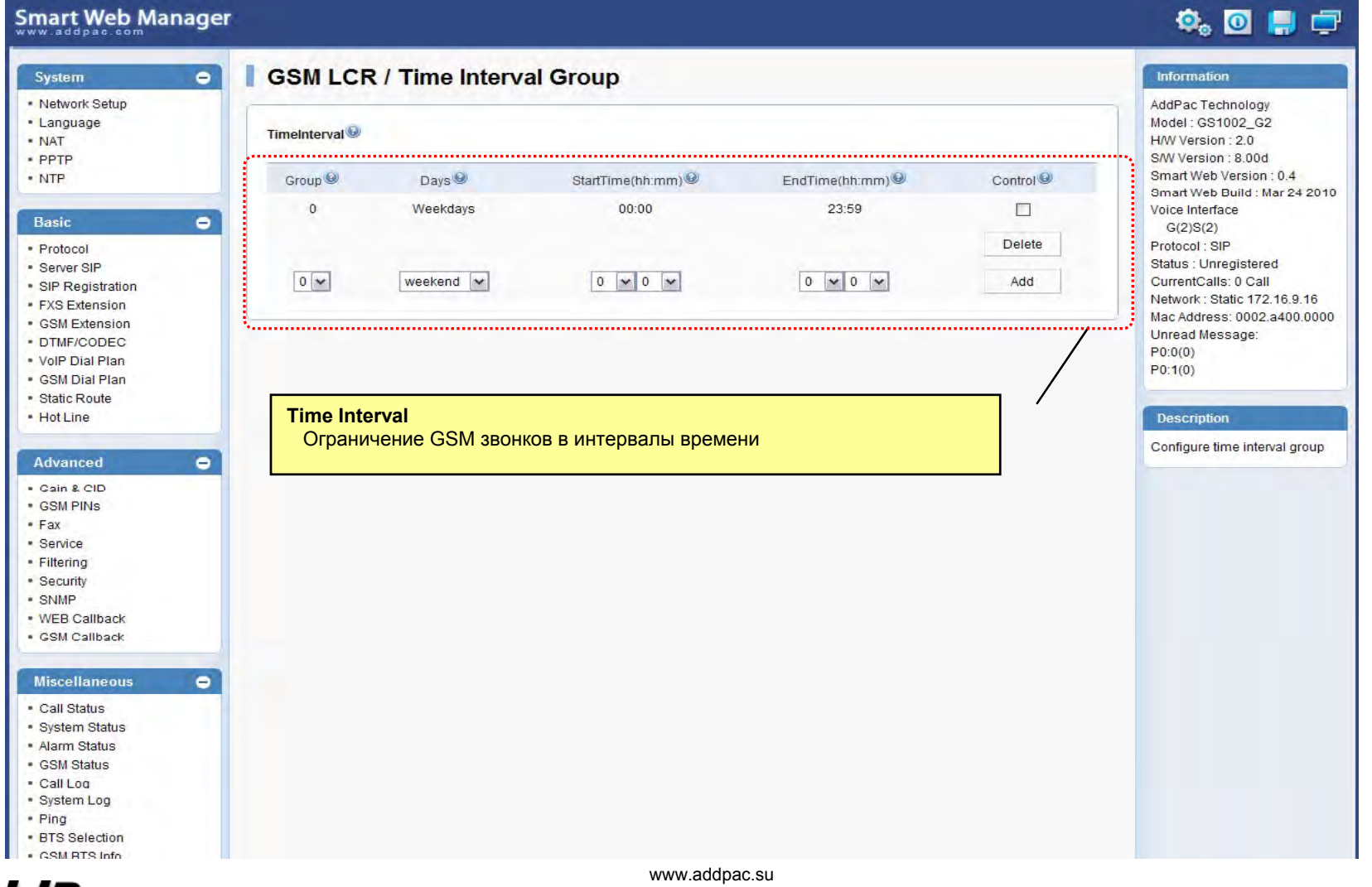

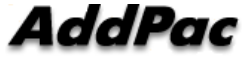

 © 2013 Copyright AddPac Technology co., Ltd. All rights reserved. © 2013 Компания ИМАГ. Все права защищены. www.emag.ru

#### Группировка по тарифам

**Smart Web Manager** 

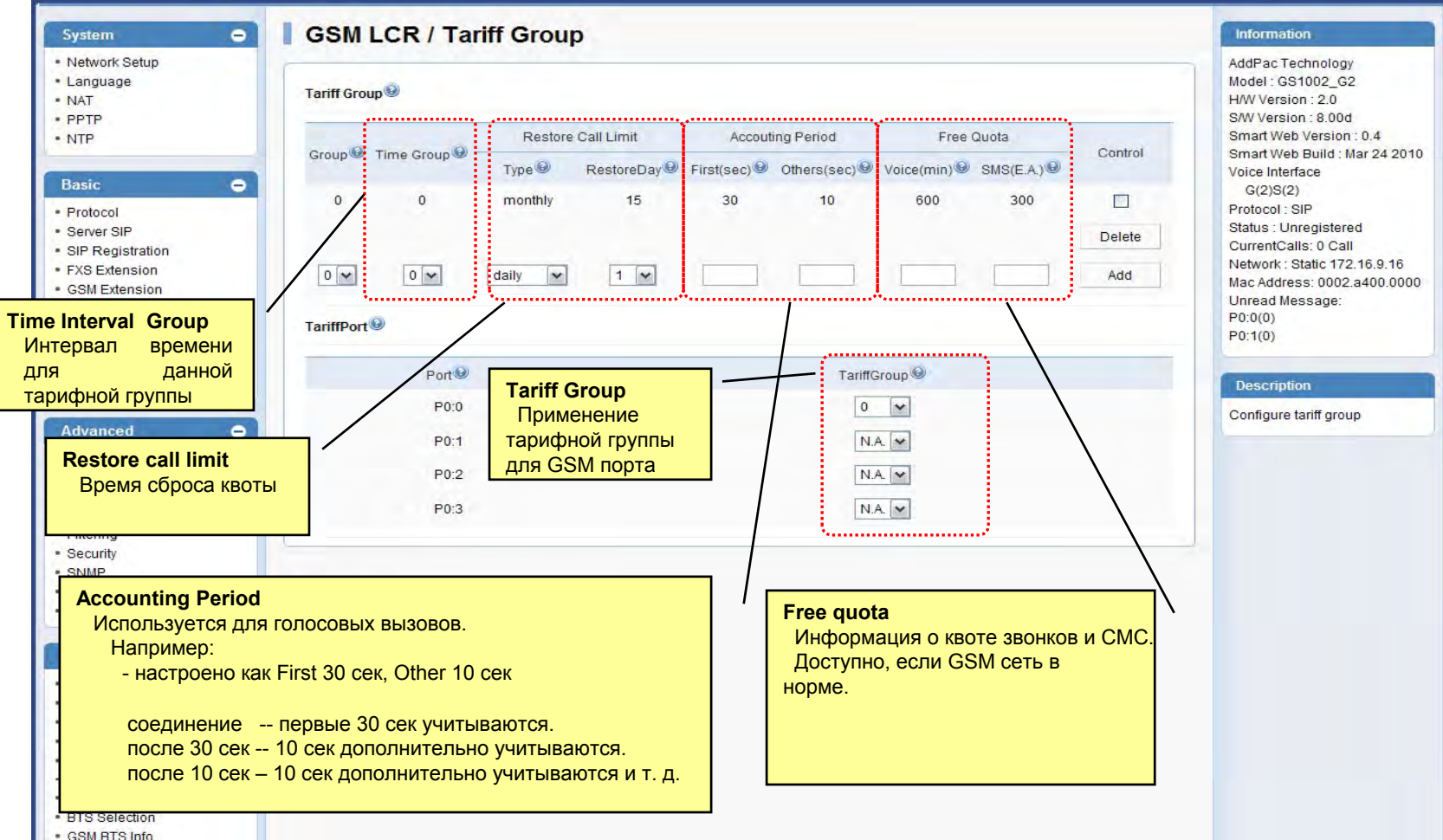

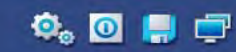

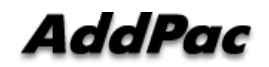

www.addpac.su © 2013 Copyright AddPac Technology co., Ltd. All rights reserved. © 2013 Компания ИМАГ. Все права защищены. www.emag.ru

#### LCR Тест

**Smart Web Manager**  $\bullet$  o H  $\Box$  $\bullet$ **LCR Test®** System Information - Network Setup AddPac Technology - Language Model: GS1002\_G2 H/W Version: 2.0  $\cdot$  NAT Caller:<sup>@</sup> 8888  $\cdot$  PPTP S/W Version: 8.00d Start Smart Web Version: 0.4  $\cdot$  NTP 9999 Called Number: <sup>@</sup> Smart Web Build: Mar 24 2010 ....................... Voice Interface **LCR Test** $G(2)S(2)$ < 2> LCR : == GSM LCR(Least Cost Route) Simulator Start == LCR симулятор звонкаProtocol: SIP Status: Unregistered CurrentCalls: 0 Call · SIP Registration < 4> LCR : -- src digits : 8888(GSM) -> dst digits : 9999(GSM) < 5> LCR : -- MatchAllProcess After Sorted Network: Static 172.16.9.16 FXS Extension  $\leq 6$  > LCR : <0> id(3048) dest(T) prefer(0) selected(0) Mac Address: 0002.a400.0000 GSM Extension < 7> LCR : -- Trying : <0> id(3048) dest(T) Unread Message: < 8> LCR : -- Error : Outbound White Group(id:1) UnMatched **LCR Test** $P0:0(0)$ Статус звонка при симуляции. $P0:1(0)$  $\leq 9 > 1$  CR  $\leq$  ........ < 10> LCR : -- Result : Fail · Hot Line < 12> LCR : == GSM LCR(Least Cost Route) Simulator End **Description**  $\equiv$ **LCR Test** . . . . . . . . . . . . . . . . . . **Advanced**  $\bullet$ Gain & CID  $\sim$  COM DIME

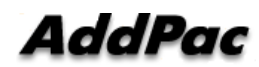

#### Входящие SMS

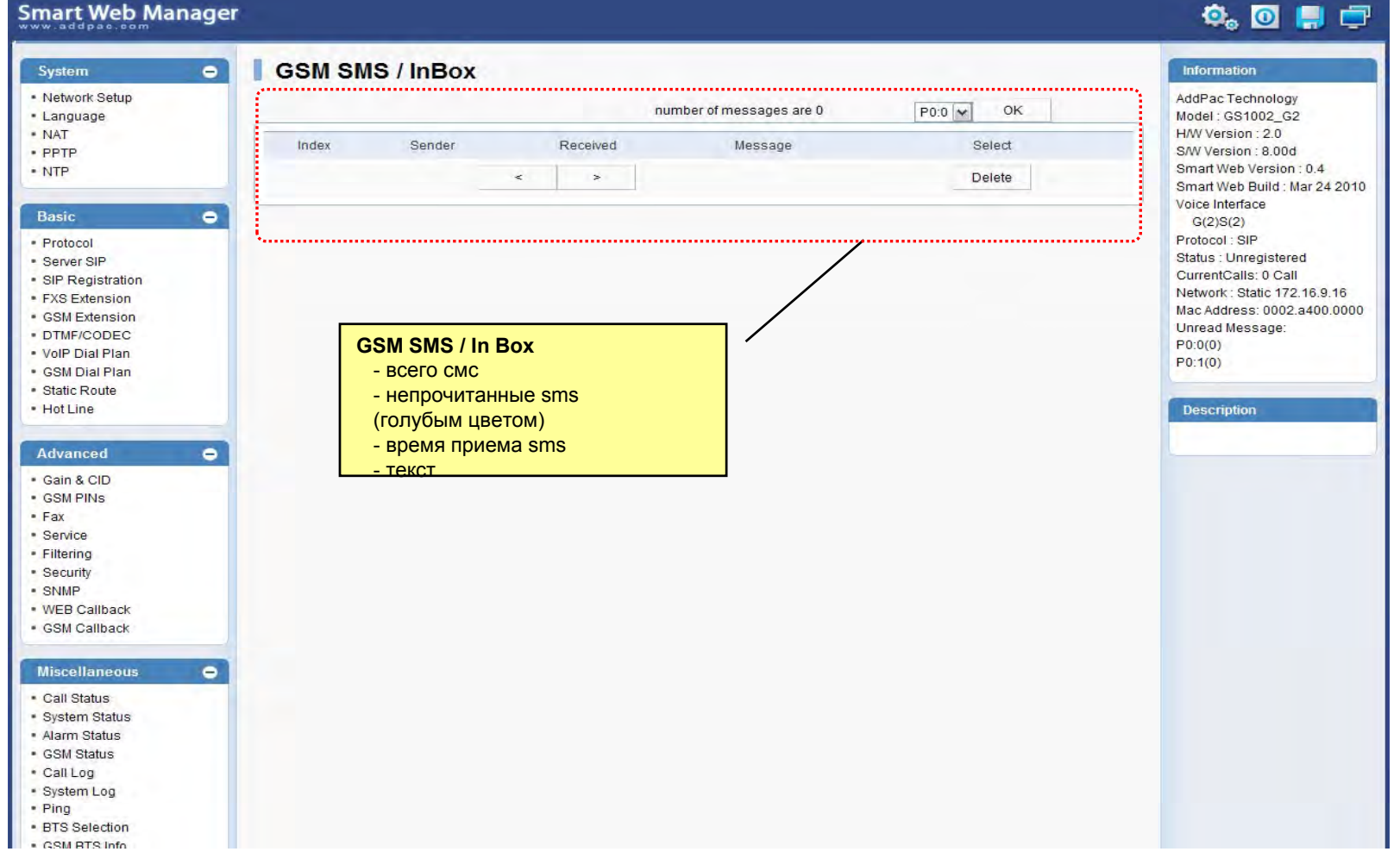

**AddPac** 

#### Новое SMS сообщение

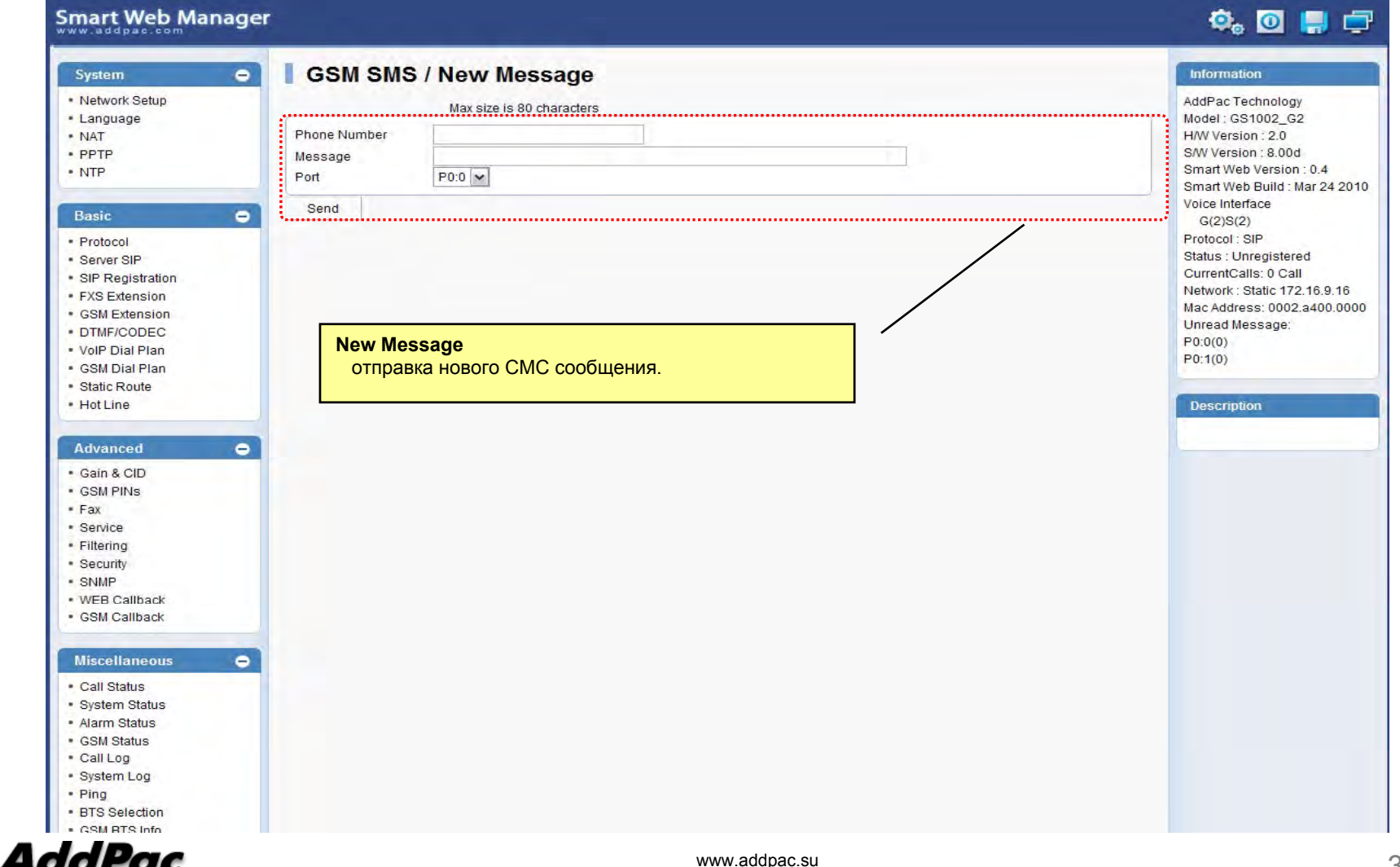

#### *AddPac*

AddPac Technology co., Ltd.Контакты представительства в РоссииТелефон: +7 495 927 07 87FAX: +7 495 640 09 57 E-mail: help@emag.ruhttp://www.addpac.su

© 2013 Copyright AddPac Technology co., Ltd. All rights reserved. © 2013 Компания ИМАГ. Все права защищены. Полное или частичное воспроизведение или копирование каким бы то ни было способом материалов допускается только с письменного разрешения Компании ИМАГ. www.emag.ru